# <span id="page-0-0"></span>INF3580/4580 – Semantic Technologies – Spring 2018 Lecture 10: OWL, the Web Ontology Language

Leif Harald Karlsen

20th March 2018

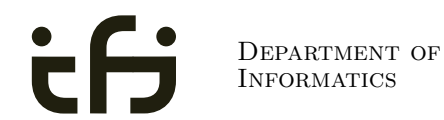

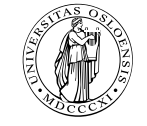

UNIVERSITY OF Oslo

Oblig. 5: First deadline tomorrow (21.03).

- Oblig. 5: First deadline tomorrow (21.03).
- Oblig. 6: Will be published 03.04.

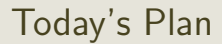

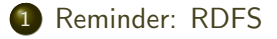

#### 2 [Description Logics](#page-50-0)

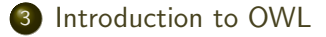

### <span id="page-4-0"></span>**Outline**

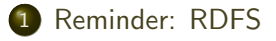

2 [Description Logics](#page-50-0)

3 [Introduction to OWL](#page-202-0)

<span id="page-5-0"></span>• RDFS adds the concept of "classes" which are like types or sets of resources.

- <span id="page-6-0"></span>• RDFS adds the concept of "classes" which are like types or sets of resources.
- A predefined vocabulary allows statements about classes.

- <span id="page-7-0"></span>• RDFS adds the concept of "classes" which are like types or sets of resources.
- A predefined vocabulary allows statements about classes.
- Defined resources:

- <span id="page-8-0"></span>• RDFS adds the concept of "classes" which are like types or sets of resources.
- A predefined vocabulary allows statements about classes.
- **Q** Defined resources:
	- rdfs: Resource: The class of resources, everything,

- <span id="page-9-0"></span>• RDFS adds the concept of "classes" which are like types or sets of resources.
- A predefined vocabulary allows statements about classes.
- **Q** Defined resources:
	- rdfs: Resource: The class of resources, everything,
	- rdfs:Class: The class of classes,

- <span id="page-10-0"></span>• RDFS adds the concept of "classes" which are like types or sets of resources.
- A predefined vocabulary allows statements about classes.
- **Q** Defined resources:
	- rdfs: Resource: The class of resources, everything,
	- rdfs:Class: The class of classes,
	- rdf:Property: The class of properties (from rdf).

- <span id="page-11-0"></span>• RDFS adds the concept of "classes" which are like types or sets of resources.
- A predefined vocabulary allows statements about classes.
- **Q** Defined resources:
	- rdfs: Resource: The class of resources, everything,
	- rdfs:Class: The class of classes,
	- rdf:Property: The class of properties (from rdf).
- Defined properties:

- <span id="page-12-0"></span>• RDFS adds the concept of "classes" which are like types or sets of resources.
- A predefined vocabulary allows statements about classes.
- **Q** Defined resources:
	- rdfs: Resource: The class of resources, everything,
	- rdfs:Class: The class of classes,
	- rdf:Property: The class of properties (from rdf).
- Defined properties:
	- rdf:type: relates resources to classes they are members of.

- <span id="page-13-0"></span>• RDFS adds the concept of "classes" which are like types or sets of resources.
- A predefined vocabulary allows statements about classes.
- **Q** Defined resources:
	- rdfs: Resource: The class of resources, everything,
	- rdfs:Class: The class of classes,
	- rdf:Property: The class of properties (from rdf).
- Defined properties:
	- rdf:type: relates resources to classes they are members of.
	- o rdfs: domain: The domain of a relation

- <span id="page-14-0"></span>• RDFS adds the concept of "classes" which are like types or sets of resources.
- A predefined vocabulary allows statements about classes.
- **Q** Defined resources:
	- rdfs: Resource: The class of resources, everything,
	- rdfs:Class: The class of classes,
	- rdf:Property: The class of properties (from rdf).
- Defined properties:
	- rdf:type: relates resources to classes they are members of.
	- o rdfs: domain: The domain of a relation
	- rdfs:range: The range of a relation.

- <span id="page-15-0"></span>• RDFS adds the concept of "classes" which are like types or sets of resources.
- A predefined vocabulary allows statements about classes.
- **Q** Defined resources:
	- rdfs: Resource: The class of resources, everything,
	- rdfs:Class: The class of classes,
	- rdf:Property: The class of properties (from rdf).
- Defined properties:
	- rdf:type: relates resources to classes they are members of.
	- o rdfs: domain: The domain of a relation
	- rdfs: range: The range of a relation.
	- rdfs:subClassOf: Concept inclusion.

- <span id="page-16-0"></span>• RDFS adds the concept of "classes" which are like types or sets of resources.
- A predefined vocabulary allows statements about classes.
- **Q** Defined resources:
	- rdfs: Resource: The class of resources, everything,
	- rdfs:Class: The class of classes,
	- rdf:Property: The class of properties (from rdf).
- Defined properties:
	- rdf:type: relates resources to classes they are members of.
	- o rdfs: domain: The domain of a relation
	- rdfs: range: The range of a relation.
	- rdfs:subClassOf: Concept inclusion.
	- rdfs:subPropertyOf: Property inclusion.

<span id="page-17-0"></span>• RDFS has formal semantics.

- <span id="page-18-0"></span>• RDFS has formal semantics.
- Entailment is a mathematically defined relationship between RDF(S) graphs. E.g.,

- <span id="page-19-0"></span>**• RDFS** has formal semantics.
- **Entailment is a mathematically defined relationship between RDF(S) graphs.** E.g.,
	- answers to SPARQL queries are well-defined, and

- <span id="page-20-0"></span>**• RDFS** has formal semantics.
- **Entailment is a mathematically defined relationship between RDF(S) graphs.** E.g.,
	- answers to SPARQL queries are well-defined, and
	- the interpretation of blank nodes is clear.

- <span id="page-21-0"></span>**• RDFS** has formal semantics.
- **Entailment is a mathematically defined relationship between RDF(S) graphs.** E.g.,
	- answers to SPARQL queries are well-defined, and
	- the interpretation of blank nodes is clear.
- The semantics allows for rules to reason about classes and properties and membership.

- <span id="page-22-0"></span>**• RDES** has formal semantics.
- **Entailment is a mathematically defined relationship between RDF(S) graphs.** E.g.,
	- answers to SPARQL queries are well-defined, and
	- the interpretation of blank nodes is clear.
- The semantics allows for rules to reason about classes and properties and membership.
- Using RDFS entailment rules we can infer:

- <span id="page-23-0"></span>**• RDES** has formal semantics.
- **Entailment is a mathematically defined relationship between RDF(S) graphs.** E.g.,
	- answers to SPARQL queries are well-defined, and
	- the interpretation of blank nodes is clear.
- The semantics allows for rules to reason about classes and properties and membership.
- Using RDFS entailment rules we can infer:
	- **•** type propagation

- <span id="page-24-0"></span>**• RDES** has formal semantics.
- **Entailment is a mathematically defined relationship between RDF(S) graphs.** E.g.,
	- answers to SPARQL queries are well-defined, and
	- the interpretation of blank nodes is clear.
- The semantics allows for rules to reason about classes and properties and membership.
- Using RDFS entailment rules we can infer:
	- type propagation
	- property inheritance, and

- <span id="page-25-0"></span>**• RDES** has formal semantics.
- **Entailment is a mathematically defined relationship between RDF(S) graphs.** E.g.,
	- answers to SPARQL queries are well-defined, and
	- the interpretation of blank nodes is clear.
- The semantics allows for rules to reason about classes and properties and membership.
- Using RDFS entailment rules we can infer:
	- type propagation
	- property inheritance, and
	- **o** domain and range reasoning.

## <span id="page-26-0"></span>Yet, it's inexpressive

RDFS does not allow for complex definitions, other than multiple inheritance.

### <span id="page-27-0"></span>Yet, it's inexpressive

- RDFS does not allow for complex definitions, other than multiple inheritance.
- We cannot express negation in RDFS.

### <span id="page-28-0"></span>Yet, it's inexpressive

- RDFS does not allow for complex definitions, other than multiple inheritance.
- We cannot express negation in RDFS.
- Hence, because of OWA, all RDFS graphs are satisfiable.

<span id="page-29-0"></span>Common modelling patterns cannot be expressed properly in RDFS:

X Every person has a mother.

- <span id="page-30-0"></span>X Every person has a mother.
- ✗ Penguins eat only fish. Horses eat only chocolate.

- <span id="page-31-0"></span>X Every person has a mother.
- ✗ Penguins eat only fish. Horses eat only chocolate.
- X Every nuclear family has two parents, at least two children and a dog.

- <span id="page-32-0"></span> $\chi$  Every person has a mother.
- ✗ Penguins eat only fish. Horses eat only chocolate.
- ✗ Every nuclear family has two parents, at least two children and a dog.
- $\chi$  No smoker is a non-smoker (and vice versa).

- <span id="page-33-0"></span> $\chi$  Every person has a mother.
- ✗ Penguins eat only fish. Horses eat only chocolate.
- ✗ Every nuclear family has two parents, at least two children and a dog.
- $\chi$  No smoker is a non-smoker (and vice versa).
- X Everybody loves Mary.

- <span id="page-34-0"></span> $\chi$  Every person has a mother.
- ✗ Penguins eat only fish. Horses eat only chocolate.
- ✗ Every nuclear family has two parents, at least two children and a dog.
- $\chi$  No smoker is a non-smoker (and vice versa).
- X Everybody loves Mary.
- X Adam is not Eve (and vice versa).

- <span id="page-35-0"></span> $\chi$  Every person has a mother.
- ✗ Penguins eat only fish. Horses eat only chocolate.
- ✗ Every nuclear family has two parents, at least two children and a dog.
- $\boldsymbol{\chi}$  No smoker is a non-smoker (and vice versa).
- X Everybody loves Mary.
- X Adam is not Eve (and vice versa).
- $\chi$  Everything is black or white.
- <span id="page-36-0"></span>X Every person has a mother.
- ✗ Penguins eat only fish. Horses eat only chocolate.
- ✗ Every nuclear family has two parents, at least two children and a dog.
- $\boldsymbol{\chi}$  No smoker is a non-smoker (and vice versa).
- X Everybody loves Mary.
- X Adam is not Eve (and vice versa).
- $\chi$  Everything is black or white.
- $\chi$  There is no such thing as a free lunch.

- <span id="page-37-0"></span>X Every person has a mother.
- ✗ Penguins eat only fish. Horses eat only chocolate.
- ✗ Every nuclear family has two parents, at least two children and a dog.
- $\boldsymbol{\chi}$  No smoker is a non-smoker (and vice versa).
- X Everybody loves Mary.
- X Adam is not Eve (and vice versa).
- $\chi$  Everything is black or white.
- $\chi$  There is no such thing as a free lunch.
- ✗ Brothers of fathers are uncles.

- <span id="page-38-0"></span>X Every person has a mother.
- ✗ Penguins eat only fish. Horses eat only chocolate.
- ✗ Every nuclear family has two parents, at least two children and a dog.
- $\boldsymbol{\chi}$  No smoker is a non-smoker (and vice versa).
- X Everybody loves Mary.
- X Adam is not Eve (and vice versa).
- $\chi$  Everything is black or white.
- $\chi$  There is no such thing as a free lunch.
- ✗ Brothers of fathers are uncles.
- X My friend's friends are also my friends.

- <span id="page-39-0"></span>X Every person has a mother.
- ✗ Penguins eat only fish. Horses eat only chocolate.
- ✗ Every nuclear family has two parents, at least two children and a dog.
- $\boldsymbol{\chi}$  No smoker is a non-smoker (and vice versa).
- X Everybody loves Mary.
- X Adam is not Eve (and vice versa).
- $\chi$  Everything is black or white.
- $\chi$  There is no such thing as a free lunch.
- ✗ Brothers of fathers are uncles.
- X My friend's friends are also my friends.
- X If Homer is married to Marge, then Marge is married to Homer.

- <span id="page-40-0"></span>X Every person has a mother.
- ✗ Penguins eat only fish. Horses eat only chocolate.
- ✗ Every nuclear family has two parents, at least two children and a dog.
- $\chi$  No smoker is a non-smoker (and vice versa).
- X Everybody loves Mary.
- X Adam is not Eve (and vice versa).
- $\chi$  Everything is black or white.
- $\chi$  There is no such thing as a free lunch.
- ✗ Brothers of fathers are uncles.
- X My friend's friends are also my friends.
- X If Homer is married to Marge, then Marge is married to Homer.
- X If Homer is a parent of Bart, then Bart is a child of Homer.

<span id="page-41-0"></span>In the standardised RDFS semantics (not our simplified version):

• No clear ontology/data boundary

- <span id="page-42-0"></span>• No clear ontology/data boundary
	- No restrictions on the use of the built-ins.

- <span id="page-43-0"></span>• No clear ontology/data boundary
	- No restrictions on the use of the built-ins.
	- Can have relations between classes and relations:

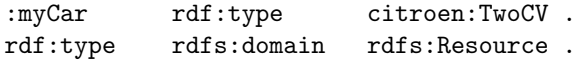

<span id="page-44-0"></span>In the standardised RDFS semantics (not our simplified version):

- No clear ontology/data boundary
	- No restrictions on the use of the built-ins.
	- Can have relations between classes and relations:

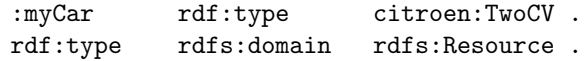

• Remember: in RDF, properties are resources,

- <span id="page-45-0"></span>• No clear ontology/data boundary
	- No restrictions on the use of the built-ins.
	- Can have relations between classes and relations:

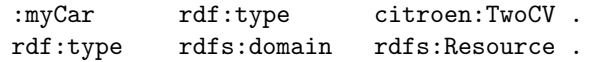

- Remember: in RDF, properties are resources,
- so they can be subject or object of triples.

- <span id="page-46-0"></span>• No clear ontology/data boundary
	- No restrictions on the use of the built-ins.
	- Can have relations between classes and relations:

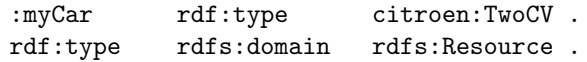

- Remember: in RDF, properties are resources,
- so they can be subject or object of triples.
- Well, in RDFS, classes are resources,

- <span id="page-47-0"></span>• No clear ontology/data boundary
	- No restrictions on the use of the built-ins.
	- Can have relations between classes and relations:

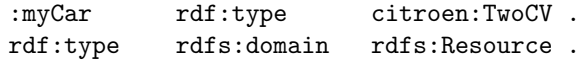

- Remember: in RDF, properties are resources,
- so they can be subject or object of triples.
- Well, in RDFS, classes are resources,
- so they can also be subject or object of triples.

- <span id="page-48-0"></span>• No clear ontology/data boundary
	- No restrictions on the use of the built-ins.
	- Can have relations between classes and relations:

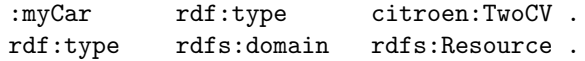

- Remember: in RDF, properties are resources,
- so they can be subject or object of triples.
- Well, in RDFS, classes are resources,
- so they can also be subject or object of triples.
- The RDFS entailment rules are incomplete.

- <span id="page-49-0"></span>• No clear ontology/data boundary
	- No restrictions on the use of the built-ins.
	- Can have relations between classes and relations:

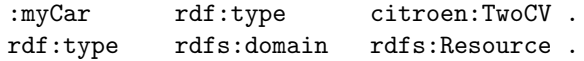

- Remember: in RDF, properties are resources,
- so they can be subject or object of triples.
- Well, in RDFS, classes are resources,
- so they can also be subject or object of triples.
- The RDFS entailment rules are incomplete.
	- Can't derive all statements that are semantically valid.

### <span id="page-50-0"></span>**Outline**

#### [Reminder: RDFS](#page-4-0)

#### 2 [Description Logics](#page-50-0)

#### 3 [Introduction to OWL](#page-202-0)

<span id="page-51-0"></span>Keep classes, properties, individuals and relationships apart.

- <span id="page-52-0"></span>Keep classes, properties, individuals and relationships apart.
- "Data level" with individuals and relationships between them.

- <span id="page-53-0"></span>Keep classes, properties, individuals and relationships apart.
- "Data level" with individuals and relationships between them.
- "Ontology level" with properties and classes.

- <span id="page-54-0"></span>Keep classes, properties, individuals and relationships apart.
- "Data level" with individuals and relationships between them.
- "Ontology level" with properties and classes.
- Use a fixed vocabulary of built-ins for relations between classes and properties, and their members—and nothing else.

- <span id="page-55-0"></span>Keep classes, properties, individuals and relationships apart.
- "Data level" with individuals and relationships between them.
- "Ontology level" with properties and classes.
- Use a fixed vocabulary of built-ins for relations between classes and properties, and their members—and nothing else.
- Interpret

- <span id="page-56-0"></span>Keep classes, properties, individuals and relationships apart.
- "Data level" with individuals and relationships between them.
- "Ontology level" with properties and classes.
- Use a fixed vocabulary of built-ins for relations between classes and properties, and their members—and nothing else.
- Interpret
	- classes as sets of individuals, and

- <span id="page-57-0"></span>Keep classes, properties, individuals and relationships apart.
- "Data level" with individuals and relationships between them.
- "Ontology level" with properties and classes.
- Use a fixed vocabulary of built-ins for relations between classes and properties, and their members—and nothing else.
- Interpret
	- classes as sets of individuals, and
	- properties as relations between individuals, i.e., sets of pairs

- <span id="page-58-0"></span>Keep classes, properties, individuals and relationships apart.
- "Data level" with individuals and relationships between them.
- "Ontology level" with properties and classes.
- Use a fixed vocabulary of built-ins for relations between classes and properties, and their members—and nothing else.
- Interpret
	- classes as sets of individuals, and
	- properties as relations between individuals, i.e., sets of pairs
	- —which is what we do in our simplified semantics.

- <span id="page-59-0"></span>Keep classes, properties, individuals and relationships apart.
- "Data level" with individuals and relationships between them.
- "Ontology level" with properties and classes.
- Use a fixed vocabulary of built-ins for relations between classes and properties, and their members—and nothing else.
- Interpret
	- classes as sets of individuals, and
	- properties as relations between individuals, i.e., sets of pairs
	- —which is what we do in our simplified semantics.
- A setting well-studied as Description Logics.

#### <span id="page-60-0"></span>Vocabulary

#### <span id="page-61-0"></span>Vocabulary

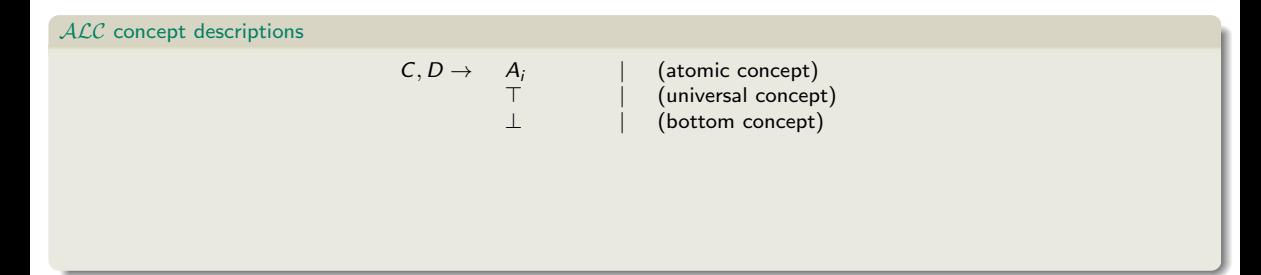

#### <span id="page-62-0"></span>Vocabulary

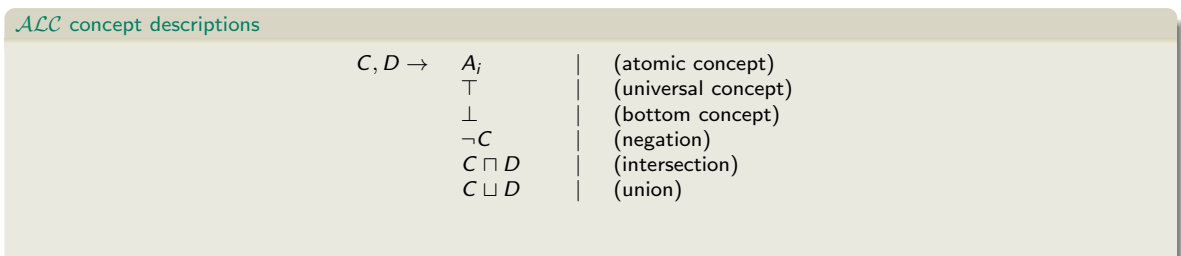

#### <span id="page-63-0"></span>Vocabulary

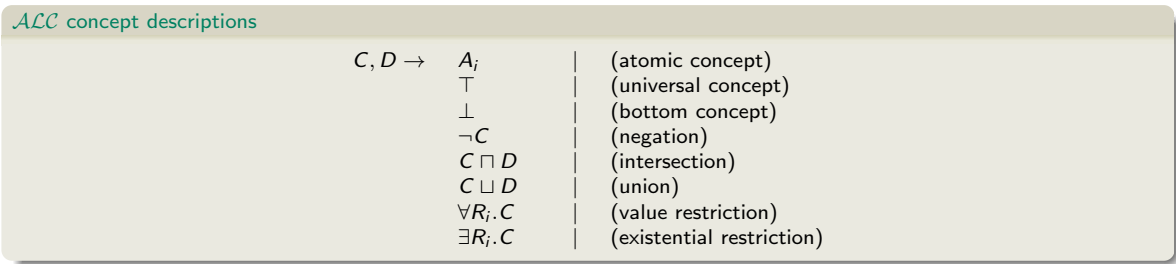

#### <span id="page-64-0"></span>Vocabulary

Fix a set of atomic concepts  $\{A_1, A_2, \ldots\}$ , roles  $\{R_1, R_2, \ldots\}$  and individuals  $\{a_1, a_2, \ldots\}$ .

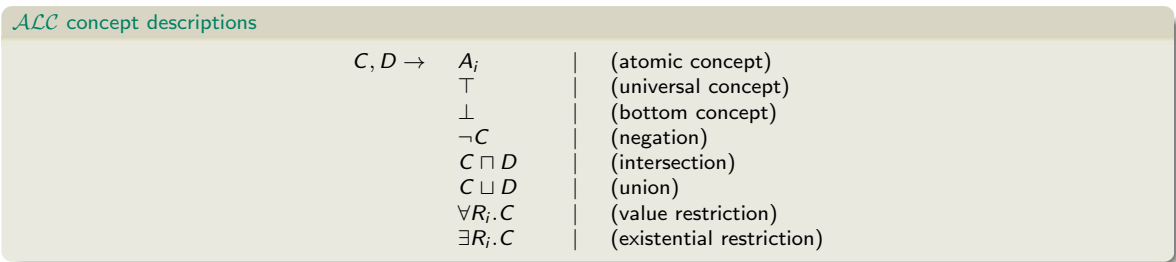

#### Axioms

- $\bullet$  C  $\sqsubset$  D and C  $\equiv$  D for concept descriptions D and C.
- $C(a)$  and  $R(a, b)$  for concept description C, atomic role R and individuals a, b.

## <span id="page-65-0"></span>ALC Examples

•  $TwoCV \sqsubseteq Car$ 

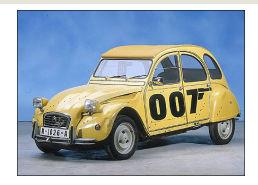

- <span id="page-66-0"></span>•  $TwoCV \sqsubseteq Car$ 
	- Any 2CV is a car.

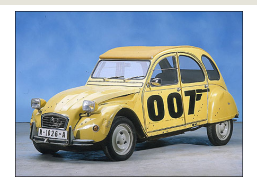

- <span id="page-67-0"></span>•  $TwoCV \sqsubseteq Car$ 
	- Any 2CV is a car.
- $\bullet$  TwoCV(myCar)

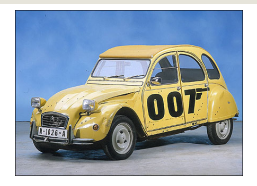

- <span id="page-68-0"></span> $\bullet$  TwoCV  $\sqsubset$  Car
	- Any 2CV is a car.
- $\bullet$  TwoCV(myCar)
	- myCar is a 2CV.

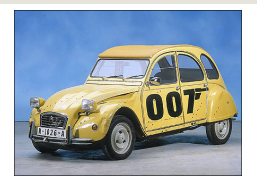

- <span id="page-69-0"></span> $\bullet$  TwoCV  $\sqsubset$  Car
	- Any 2CV is a car.
- $\bullet$  TwoCV(myCar)
	- myCar is a 2CV.
- $\bullet$  owns(martin, myCar)

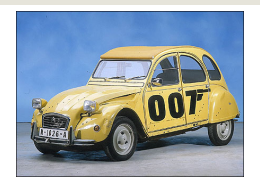

- <span id="page-70-0"></span> $\bullet$  TwoCV  $\sqsubset$  Car
	- Any 2CV is a car.
- $\bullet$  TwoCV(myCar)
	- myCar is a 2CV.
- $\bullet$  owns(martin, myCar)
	- martin owns myCar.

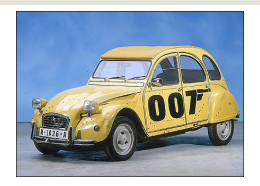

- <span id="page-71-0"></span> $\bullet$  TwoCV  $\sqsubset$  Car
	- Any 2CV is a car.
- $\bullet$  TwoCV(myCar)
	- myCar is a 2CV.
- owns(martin, myCar)
	- $\bullet$  martin owns myCar.
- $\bullet$  TwoCV  $\sqsubset \forall$  driveAxle. FrontAxle

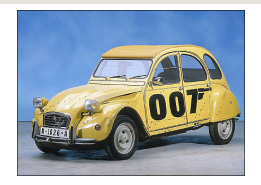
- <span id="page-72-0"></span> $\bullet$  TwoCV  $\sqsubset$  Car
	- Any 2CV is a car.
- $\bullet$  TwoCV(myCar)
	- myCar is a 2CV.
- owns(martin, myCar)
	- martin owns myCar.
- $\bullet$  TwoCV  $\sqsubset \forall$  driveAxle. FrontAxle
	- All drive axles of 2CVs are front axles.

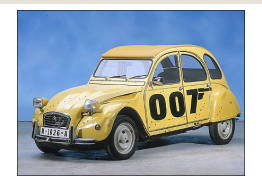

- <span id="page-73-0"></span> $\bullet$  TwoCV  $\sqsubset$  Car
	- Any 2CV is a car.
- $\bullet$  TwoCV(myCar)
	- myCar is a 2CV.
- owns(martin, myCar)
	- $\bullet$  martin owns  $myCar$ .
- $TwoCV \sqsubset \forall$ driveAxle.FrontAxle
	- All drive axles of 2CVs are front axles
- FrontDrivenCar  $=$  Car  $\Box$   $\forall$  drive Axle. Front Axle.

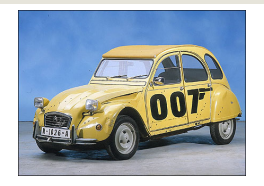

- <span id="page-74-0"></span> $\bullet$  TwoCV  $\sqsubset$  Car
	- Any 2CV is a car.
- $\bullet$  TwoCV(myCar)
	- myCar is a 2CV.
- owns(martin, myCar)
	- $\bullet$  martin owns  $myCar$ .
- $TwoCV \sqsubset \forall$ driveAxle.FrontAxle
	- All drive axles of 2CVs are front axles
- FrontDrivenCar  $=$  Car  $\Box$   $\forall$  drive Axle. Front Axle.
	- A front driven car is one where all drive axles are front axles.

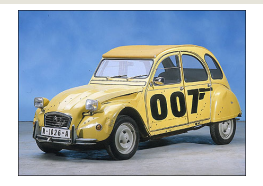

- <span id="page-75-0"></span> $\bullet$  TwoCV  $\sqsubset$  Car
	- Any 2CV is a car.
- $\bullet$  TwoCV(myCar)
	- myCar is a 2CV.
- owns(martin, myCar)
	- $\bullet$  martin owns  $myCar$ .
- $TwoCV \sqsubset \forall$ driveAxle.FrontAxle
	- All drive axles of 2CVs are front axles
- FrontDrivenCar  $=$  Car  $\Box$   $\forall$  drive Axle. Front Axle.
	- A front driven car is one where all drive axles are front axles.
- FrontAxle  $\Box$  RearAxle  $\Box \perp$  (disjointness)

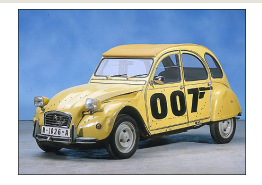

- <span id="page-76-0"></span> $\bullet$  TwoCV  $\sqsubset$  Car
	- Any 2CV is a car.
- $\bullet$  TwoCV(myCar)
	- myCar is a 2CV.
- $\bullet$  owns(martin, myCar)
	- $\bullet$  martin owns  $myCar$ .
- $TwoCV \sqsubset \forall$ driveAxle.FrontAxle
	- All drive axles of 2CVs are front axles
- FrontDrivenCar  $=$  Car  $\Box$   $\forall$  drive Axle. Front Axle.
	- A front driven car is one where all drive axles are front axles.
- FrontAxle  $\Box$  RearAxle  $\Box \perp$  (disjointness)
	- Nothing is both a front axle and a rear axle.

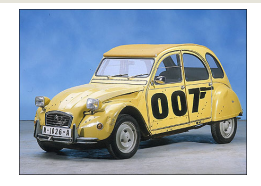

- <span id="page-77-0"></span> $\bullet$  TwoCV  $\sqsubset$  Car
	- Any 2CV is a car.
- $\bullet$  TwoCV(myCar)
	- myCar is a 2CV.
- $\bullet$  owns(martin, myCar)
	- $\bullet$  martin owns  $myCar$ .
- $TwoCV \sqsubset \forall$ driveAxle.FrontAxle
	- All drive axles of 2CVs are front axles
- FrontDrivenCar  $=$  Car  $\Box$   $\forall$  drive Axle. Front Axle.
	- A front driven car is one where all drive axles are front axles.
- FrontAxle  $\Box$  RearAxle  $\Box \perp$  (disjointness)
	- Nothing is both a front axle and a rear axle.
- FourWheelDrive  $\equiv \exists$ driveAxle.FrontAxle  $\Box \exists$ driveAxle.RearAxle

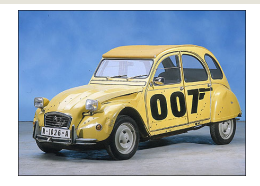

- <span id="page-78-0"></span> $\bullet$  TwoCV  $\sqsubset$  Car
	- Any 2CV is a car.
- $\bullet$  TwoCV(myCar)
	- myCar is a 2CV.
- $\bullet$  owns(martin, myCar)
	- martin owns myCar.
- $TwoCV \sqsubset \forall$ driveAxle.FrontAxle
	- All drive axles of 2CVs are front axles
- FrontDrivenCar  $=$  Car  $\Box$   $\forall$  drive Axle. Front Axle.
	- A front driven car is one where all drive axles are front axles.
- FrontAxle  $\Box$  RearAxle  $\Box \perp$  (disjointness)
	- Nothing is both a front axle and a rear axle.
- FourWheelDrive  $\equiv \exists$ driveAxle.FrontAxle  $\Box \exists$ driveAxle.RearAxle
	- A 4WD has at least one front drive axle and one rear drive axle.

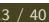

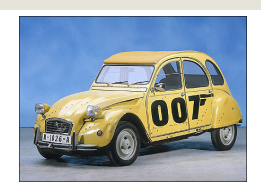

# <span id="page-79-0"></span>ALC Semantics

### Interpretation

An interpretation  $\cal I$  fixes a set  $\Delta^{\cal I}$ , the *domain,*  $A^{\cal I}\subseteq \Delta^{\cal I}$  *f*or each atomic concept  $A$ ,  $R^{\cal I}\subseteq \Delta^{\cal I}\times \Delta^{\cal I}$  for each role  $R$ , and  $\mathsf{a}^\mathcal{I} \in \Delta^\mathcal{I}$  for each individual  $\mathsf{a}.$ 

# <span id="page-80-0"></span>ALC Semantics

### Interpretation

An interpretation  $\cal I$  fixes a set  $\Delta^{\cal I}$ , the *domain,*  $A^{\cal I}\subseteq \Delta^{\cal I}$  *f*or each atomic concept  $A$ ,  $R^{\cal I}\subseteq \Delta^{\cal I}\times \Delta^{\cal I}$  for each role  $R$ , and  $\mathsf{a}^\mathcal{I} \in \Delta^\mathcal{I}$  for each individual  $\mathsf{a}.$ 

Interpretation of concept descriptions

$$
\begin{array}{ccc}\n\top^{\mathcal{I}} & = & \Delta^{\mathcal{I}} \\
\bot^{\mathcal{I}} & = & \emptyset\n\end{array}
$$

# <span id="page-81-0"></span>ACC Semantics

### Interpretation

An interpretation  $\cal I$  fixes a set  $\Delta^{\cal I}$ , the *domain,*  $A^{\cal I}\subseteq \Delta^{\cal I}$  *f*or each atomic concept  $A$ ,  $R^{\cal I}\subseteq \Delta^{\cal I}\times \Delta^{\cal I}$  for each role  $R$ , and  $\mathsf{a}^\mathcal{I} \in \Delta^\mathcal{I}$  for each individual  $\mathsf{a}.$ 

# Interpretation of concept descriptions  $T^{\mathcal{I}}$  =  $\Delta^{\mathcal{I}}$  $\perp^{\mathcal{I}}$  = 0  $(\neg C)^{\mathcal{I}}$  =  $\Delta^{\mathcal{I}} \setminus C^{\mathcal{I}}$  $(C \sqcap D)^{\mathcal{I}} = C^{\mathcal{I}} \cap D^{\mathcal{I}}$  $(C \sqcup D)^{\mathcal{I}}$  =  $C^{\mathcal{I}} \cup D^{\mathcal{I}}$

# <span id="page-82-0"></span>ALC Semantics

### Interpretation

An interpretation  $\cal I$  fixes a set  $\Delta^{\cal I}$ , the *domain,*  $A^{\cal I}\subseteq \Delta^{\cal I}$  *f*or each atomic concept  $A$ ,  $R^{\cal I}\subseteq \Delta^{\cal I}\times \Delta^{\cal I}$  for each role  $R$ , and  $\mathsf{a}^\mathcal{I} \in \Delta^\mathcal{I}$  for each individual  $\mathsf{a}.$ 

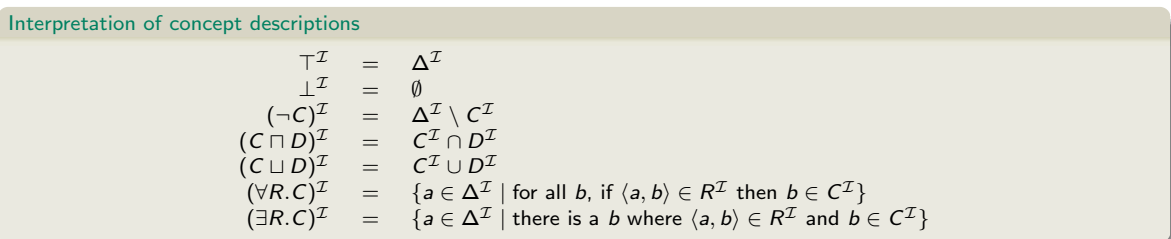

# <span id="page-83-0"></span>ACC Semantics

### Interpretation

An interpretation  $\cal I$  fixes a set  $\Delta^{\cal I}$ , the *domain,*  $A^{\cal I}\subseteq \Delta^{\cal I}$  *f*or each atomic concept  $A$ ,  $R^{\cal I}\subseteq \Delta^{\cal I}\times \Delta^{\cal I}$  for each role  $R$ , and  $\mathsf{a}^\mathcal{I} \in \Delta^\mathcal{I}$  for each individual  $\mathsf{a}.$ 

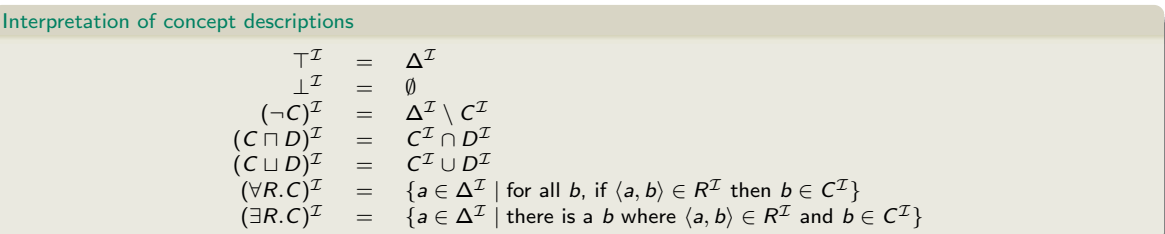

### Interpretation of Axioms

- $\mathcal{I} \models \mathit{C} \sqsubseteq \mathit{D}$  if  $\mathit{C}^\mathcal{I} \subseteq \mathit{D}^\mathcal{I}$  and  $\mathcal{I} \models \mathit{C} \equiv \mathit{D}$  if  $\mathit{C}^\mathcal{I} = \mathit{D}^\mathcal{I}$
- $\mathcal{I}\models\mathsf{C}(\mathsf{a})$  if  $\mathsf{a}^\mathcal{I}\in\mathsf{C}^\mathcal{I}$  and  $\mathcal{I}\models\mathsf{R}(\mathsf{a},\mathsf{b})$  if  $\langle\mathsf{a}^\mathcal{I},\mathsf{b}^\mathcal{I}\rangle\in\mathsf{R}^\mathcal{I}.$

# <span id="page-84-0"></span>Negation

$$
\mathcal{I}\vDash C\equiv \neg D
$$

# <span id="page-85-0"></span>Negation

$$
\mathcal{I}\vDash C\equiv \neg D
$$

# <span id="page-86-0"></span>Negation

$$
\mathcal{I} \models C \equiv \neg D \Leftrightarrow C^{\mathcal{I}} = (\neg D)^{\mathcal{I}}
$$

# <span id="page-87-0"></span>Negation

$$
\mathcal{I} \models C \equiv \neg D \n\Leftrightarrow C^{\mathcal{I}} = (\neg D)^{\mathcal{I}} \n\Leftrightarrow C^{\mathcal{I}} = (\Delta^{\mathcal{I}} \setminus D^{\mathcal{I}})
$$

## <span id="page-88-0"></span>Negation

• The interpretation  $\mathcal I$  satisfies the axiom  $C \equiv \neg D$ :

$$
\mathcal{I} \vDash C \equiv \neg D \n\Leftrightarrow C^{\mathcal{I}} = (\neg D)^{\mathcal{I}} \n\Leftrightarrow C^{\mathcal{I}} = (\Delta^{\mathcal{I}} \setminus D^{\mathcal{I}})
$$

 $\bullet$  "A C is not a D."

## <span id="page-89-0"></span>Negation

• The interpretation  $\mathcal I$  satisfies the axiom  $C \equiv \neg D$ :

$$
\mathcal{I} \vDash C \equiv \neg D \n\Leftrightarrow C^{\mathcal{I}} = (\neg D)^{\mathcal{I}} \n\Leftrightarrow C^{\mathcal{I}} = (\Delta^{\mathcal{I}} \setminus D^{\mathcal{I}})
$$

 $\bullet$  "A C is not a D."

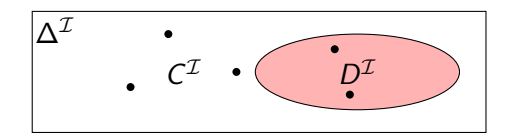

### <span id="page-90-0"></span>**Negation**

• The interpretation  $\mathcal I$  satisfies the axiom  $C \equiv \neg D$ :

$$
\mathcal{I} \vDash C \equiv \neg D \n\Leftrightarrow \mathcal{C}^{\mathcal{I}} = (\neg D)^{\mathcal{I}} \n\Leftrightarrow \mathcal{C}^{\mathcal{I}} = (\Delta^{\mathcal{I}} \setminus D^{\mathcal{I}})
$$

 $\bullet$  "A C is not a D"

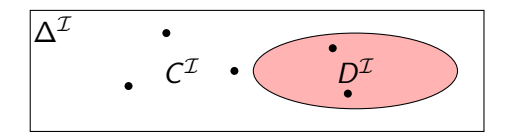

• Example: *EvenNo*  $\equiv \neg OddNo$ , assuming the domain is N. "An even number is not an odd number."

<span id="page-91-0"></span>• The interpretation  $\mathcal I$  satisfies the axiom  $C \sqcap D \sqsubseteq \bot$ :

 $\mathcal{I} \models C \sqcap D \sqsubset \bot$ 

<span id="page-92-0"></span>• The interpretation  $\mathcal I$  satisfies the axiom  $C \sqcap D \sqsubseteq \bot$ :

 $\mathcal{I} \models C \sqcap D \sqsubset \bot$ 

```
\mathcal{I} \models C \sqcap D \sqsubset \bot\Leftrightarrow (\mathit{C} \sqcap D)^{\mathcal{I}} \subseteq \bot^{\mathcal{I}}
```

```
\mathcal{I} \models C \sqcap D \sqsubset \bot\Leftrightarrow (\mathit{C} \sqcap D)^{\mathcal{I}} \subseteq \bot^{\mathcal{I}}\Leftrightarrow \mathcal{C}^\mathcal{I} \cap D^\mathcal{I} \subseteq \emptyset
```
<span id="page-95-0"></span>• The interpretation  $\mathcal I$  satisfies the axiom  $C \sqcap D \sqsubseteq \bot$ :

```
\mathcal{I} \models C \sqcap D \sqsubset \bot\Leftrightarrow (\mathit{C} \sqcap D)^{\mathcal{I}} \subseteq \bot^{\mathcal{I}}\Leftrightarrow \mathcal{C}^\mathcal{I} \cap D^\mathcal{I} \subseteq \emptyset
```
"Nothing is both a C and a D."

```
\mathcal{I} \models C \sqcap D \sqsubset \bot\Leftrightarrow (\mathit{C} \sqcap D)^{\mathcal{I}} \subseteq \bot^{\mathcal{I}}\Leftrightarrow \mathcal{C}^\mathcal{I} \cap D^\mathcal{I} \subseteq \emptyset
```
- <span id="page-96-0"></span>"Nothing is both a C and a D."
- Equivalent to  $C \sqsubseteq \neg D$  (and  $D \sqsubseteq \neg C$ ).

$$
\mathcal{I} \vDash C \sqcap D \sqsubseteq \bot
$$
  
\n
$$
\Leftrightarrow (C \sqcap D)^{\mathcal{I}} \subseteq \bot^{\mathcal{I}}
$$
  
\n
$$
\Leftrightarrow C^{\mathcal{I}} \cap D^{\mathcal{I}} \subseteq \emptyset
$$

- <span id="page-97-0"></span>"Nothing is both a C and a D."
- Equivalent to  $C \sqsubseteq \neg D$  (and  $D \sqsubseteq \neg C$ ).

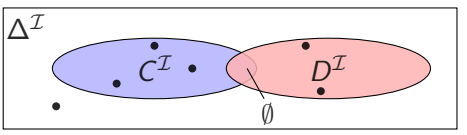

$$
\mathcal{I} \vDash C \sqcap D \sqsubseteq \bot
$$
  
\n
$$
\Leftrightarrow (C \sqcap D)^{\mathcal{I}} \subseteq \bot^{\mathcal{I}}
$$
  
\n
$$
\Leftrightarrow C^{\mathcal{I}} \cap D^{\mathcal{I}} \subseteq \emptyset
$$

- <span id="page-98-0"></span>"Nothing is both a C and a D."
- Equivalent to  $C \sqsubseteq \neg D$  (and  $D \sqsubseteq \neg C$ ).

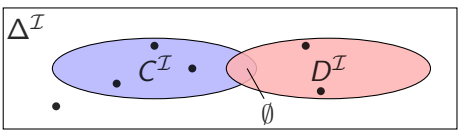

- Example: FrontAxle  $\Box$  RearAxle  $\Box$  ⊥.
	- "A FrontAxle is not a RearAxle, and vice versa."

<span id="page-99-0"></span>• The interpretation  $\mathcal I$  satisfies the axiom  $C \sqsubseteq \exists R.D$ :

 $\mathcal{I} \models C \sqsubseteq \exists R.D$ 

<span id="page-100-0"></span>• The interpretation  $\mathcal I$  satisfies the axiom  $C \sqsubseteq \exists R.D$ :

 $\mathcal{I} \models C \sqsubseteq \exists R.D$ 

<span id="page-101-0"></span>• The interpretation  $\mathcal I$  satisfies the axiom  $C \sqsubseteq \exists R.D$ :

 $\mathcal{I} \models C \sqsubset \exists R.D$  $\Leftrightarrow \mathsf{C}^\mathcal{I} \subseteq (\exists R.D)^\mathcal{I}$ 

<span id="page-102-0"></span>• The interpretation  $\mathcal I$  satisfies the axiom  $C \sqsubseteq \exists R.D$ :

$$
\mathcal{I} \models C \sqsubseteq \exists R.D \Leftrightarrow C^{\mathcal{I}} \subseteq (\exists R.D)^{\mathcal{I}} \Leftrightarrow
$$

<span id="page-103-0"></span>• The interpretation  $\mathcal I$  satisfies the axiom  $C \sqsubseteq \exists R.D$ :

$$
\mathcal{I} \models C \sqsubseteq \exists R.D
$$
  
\n
$$
\Leftrightarrow C^{\mathcal{I}} \subseteq (\exists R.D)^{\mathcal{I}}
$$
  
\n
$$
\Leftrightarrow C^{\mathcal{I}} \subseteq \{a \in \Delta^{\mathcal{I}} \mid \text{there is a } b \text{ where } \langle a, b \rangle \in R^{\mathcal{I}} \text{ and } b \in D^{\mathcal{I}}\}\
$$

<span id="page-104-0"></span>• The interpretation  $\mathcal I$  satisfies the axiom  $C \sqsubseteq \exists R.D$ :

$$
\mathcal{I} \models C \sqsubseteq \exists R.D
$$
  
\n
$$
\Leftrightarrow C^{\mathcal{I}} \subseteq (\exists R.D)^{\mathcal{I}}
$$
  
\n
$$
\Leftrightarrow C^{\mathcal{I}} \subseteq \{a \in \Delta^{\mathcal{I}} \mid \text{there is a } b \text{ where } \langle a, b \rangle \in R^{\mathcal{I}} \text{ and } b \in D^{\mathcal{I}}\}
$$

• "A C is R-related to (at least) a D."

<span id="page-105-0"></span>• The interpretation  $\mathcal I$  satisfies the axiom  $C \sqsubseteq \exists R.D$ :

$$
\mathcal{I} \models C \sqsubseteq \exists R.D
$$
  
\n
$$
\Leftrightarrow C^{\mathcal{I}} \subseteq (\exists R.D)^{\mathcal{I}}
$$
  
\n
$$
\Leftrightarrow C^{\mathcal{I}} \subseteq \{a \in \Delta^{\mathcal{I}} \mid \text{there is a } b \text{ where } \langle a, b \rangle \in R^{\mathcal{I}} \text{ and } b \in D^{\mathcal{I}}\}
$$

• "A C is R-related to (at least) a D."

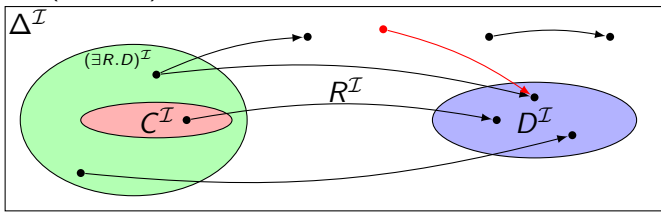

<span id="page-106-0"></span>• The interpretation  $\mathcal I$  satisfies the axiom  $C \sqsubset \exists R.D$ :

$$
\mathcal{I} \models C \sqsubseteq \exists R.D
$$
  
\n
$$
\Leftrightarrow C^{\mathcal{I}} \subseteq (\exists R.D)^{\mathcal{I}}
$$
  
\n
$$
\Leftrightarrow C^{\mathcal{I}} \subseteq \{a \in \Delta^{\mathcal{I}} \mid \text{there is a } b \text{ where } \langle a, b \rangle \in R^{\mathcal{I}} \text{ and } b \in D^{\mathcal{I}}\}
$$

• "A C is R-related to (at least) a D."

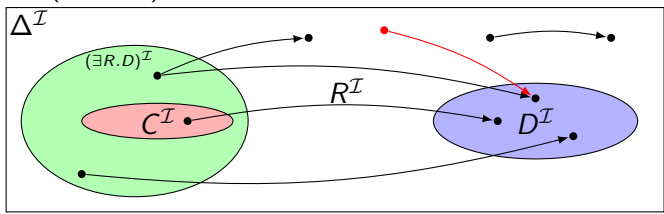

• Example: Toyota  $\Box$  ∃driveAxle. FrontAxle. "A Toyota has a front axle as drive axle."

### <span id="page-107-0"></span>Universal restrictions

• The interpretation  $\mathcal I$  satisfies the axiom  $C \sqsubseteq \forall R.D$ :

 $\mathcal{I} \models C \sqsubset \forall R.D$
<span id="page-108-0"></span>• The interpretation  $\mathcal I$  satisfies the axiom  $C \sqsubseteq \forall R.D$ :

 $\mathcal{I} \models C \sqsubset \forall R.D$ 

<span id="page-109-0"></span>• The interpretation  $\mathcal I$  satisfies the axiom  $C \sqsubseteq \forall R.D$ :

 $\mathcal{I} \models C \sqsubset \forall R.D$  $\Leftrightarrow \mathsf{C}^\mathcal{I} \subseteq (\forall R.D)^\mathcal{I}$ 

<span id="page-110-0"></span>• The interpretation  $\mathcal I$  satisfies the axiom  $C \sqsubseteq \forall R.D$ :

$$
\mathcal{I} \models C \sqsubseteq \forall R.D \Leftrightarrow C^{\mathcal{I}} \subseteq (\forall R.D)^{\mathcal{I}} \Leftrightarrow
$$

<span id="page-111-0"></span>• The interpretation  $\mathcal I$  satisfies the axiom  $C \sqsubseteq \forall R.D$ :

$$
\mathcal{I} \models C \sqsubseteq \forall R.D \Leftrightarrow C^{\mathcal{I}} \subseteq (\forall R.D)^{\mathcal{I}} \Leftrightarrow C^{\mathcal{I}} \subseteq \{a \in \Delta^{\mathcal{I}} \mid \text{for all } b, \text{ if } \langle a, b \rangle \in R^{\mathcal{I}} \text{ then } b \in D^{\mathcal{I}} \}
$$

<span id="page-112-0"></span>• The interpretation  $\mathcal I$  satisfies the axiom  $C \sqsubseteq \forall R.D$ :

$$
\mathcal{I} \models C \sqsubseteq \forall R.D
$$
  
\n
$$
\Leftrightarrow C^{\mathcal{I}} \subseteq (\forall R.D)^{\mathcal{I}}
$$
  
\n
$$
\Leftrightarrow C^{\mathcal{I}} \subseteq \{a \in \Delta^{\mathcal{I}} \mid \text{for all } b, \text{ if } \langle a, b \rangle \in R^{\mathcal{I}} \text{ then } b \in D^{\mathcal{I}}\}
$$

 $\bullet$  A C has R-relationships to D's only.

<span id="page-113-0"></span>• The interpretation  $\mathcal I$  satisfies the axiom  $C \sqsubseteq \forall R.D$ :

$$
\mathcal{I} \models C \sqsubseteq \forall R.D \Leftrightarrow C^{\mathcal{I}} \subseteq (\forall R.D)^{\mathcal{I}} \Leftrightarrow C^{\mathcal{I}} \subseteq \{a \in \Delta^{\mathcal{I}} \mid \text{for all } b, \text{ if } \langle a, b \rangle \in R^{\mathcal{I}} \text{ then } b \in D^{\mathcal{I}} \}
$$

 $\bullet$  A C has R-relationships to D's only.

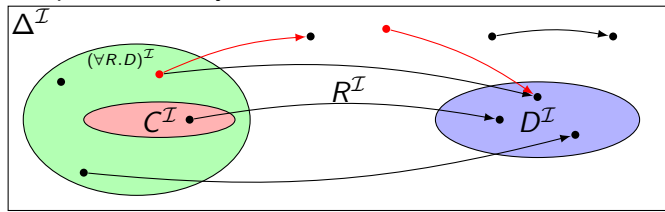

<span id="page-114-0"></span>• The interpretation  $\mathcal I$  satisfies the axiom  $C \sqsubset \forall R.D$ :

$$
\mathcal{I} \models C \sqsubseteq \forall R.D \Leftrightarrow C^{\mathcal{I}} \subseteq (\forall R.D)^{\mathcal{I}} \Leftrightarrow C^{\mathcal{I}} \subseteq \{a \in \Delta^{\mathcal{I}} \mid \text{for all } b, \text{ if } \langle a, b \rangle \in R^{\mathcal{I}} \text{ then } b \in D^{\mathcal{I}} \}
$$

 $\bullet$  A C has R-relationships to D's only.

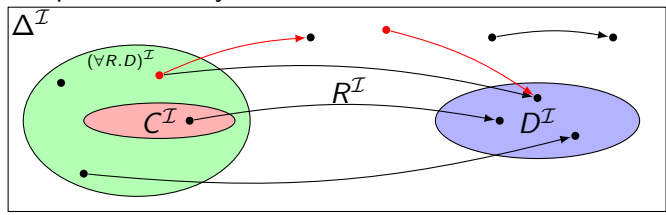

• Example: Lotus  $\sqsubseteq \forall$  driveAxle. RearAxle. "A Lotus has only rear axles as drive axles."

## <span id="page-115-0"></span>Example interpretation

Assume  $K$  is the knowledge base with the axioms:

```
Donkey \Box Animal \Box Stubborn
   Horse \equiv Animal \sqcap \forall eats. ChocolateMule \equiv \exists hasParent.Horse \sqcap \exists hasParent.Donkey\existshasParent.Mule \sqsubset \bot
```
## <span id="page-116-0"></span>Example interpretation

Assume  $K$  is the knowledge base with the axioms:

Donkey  $\Box$  Animal  $\Box$  Stubborn  $Horse \equiv Animal \sqcap \forall eats.Chocolate$ Mule  $\equiv \exists$ hasParent.Horse  $\sqcap \exists$ hasParent.Donkey  $\exists$ hasParent.Mule  $\sqsubset \bot$ 

Horse(mary) Donkey(sven) hasParent(hannah, mary) hasParent(hannah, sven) eats(mary, carl)

#### <span id="page-117-0"></span>Example interpretation

Assume  $K$  is the knowledge base with the axioms:

Donkey  $\Box$  Animal  $\Box$  Stubborn  $Horse \equiv Animal \sqcap \forall eats.Chocolate$ Mule  $\equiv \exists$ hasParent.Horse  $\sqcap \exists$ hasParent.Donkey  $\exists$ hasParent.Mule  $\sqsubset \bot$ 

Horse(mary) Donkey(sven) hasParent(hannah, mary) hasParent(hannah, sven) eats(mary, carl)

$$
\Delta^l = \{m, s, h, c\}, \text{mary}^l = m, \text{sven}^l = s, \text{hannah}^l = h, \text{carl}^l = c
$$
  

$$
Animal^l = \{m, s, h, c\}, \text{Stubborn}^l = \{s\}, \text{Donkey}^l = \{s\},
$$
  

$$
Horse^l = \{m\}, \text{Mule}^l = \{h\}, \text{Chocolate}^l = \{c\}
$$
  

$$
eats^l = \{\langle m, c \rangle\}, \text{hasParent}^l = \{\langle h, m \rangle, \langle h, s \rangle\}
$$

<span id="page-118-0"></span> $\bullet$  If role R has the range C,

- <span id="page-119-0"></span> $\bullet$  If role R has the range C,
- $\bullet$  then anything one can reach by R is in C, or

- <span id="page-120-0"></span> $\bullet$  If role R has the range C,
- $\bullet$  then anything one can reach by R is in C, or
- for any *a* and *b*, if  $\langle a, b \rangle \in R^\mathcal{I}$ , then  $b \in \mathcal{C}^\mathcal{I}$ , or

- <span id="page-121-0"></span> $\bullet$  If role R has the range C,
- $\bullet$  then anything one can reach by R is in C, or
- for any *a* and *b*, if  $\langle a, b \rangle \in R^\mathcal{I}$ , then  $b \in \mathcal{C}^\mathcal{I}$ , or
- any a is in the interpretation of  $\forall R.C$ , or

- <span id="page-122-0"></span> $\bullet$  If role R has the range C,
- $\bullet$  then anything one can reach by R is in C, or
- for any *a* and *b*, if  $\langle a, b \rangle \in R^\mathcal{I}$ , then  $b \in \mathcal{C}^\mathcal{I}$ , or
- any a is in the interpretation of  $\forall R.C$ , or
- the axiom  $\top \sqsubset \forall R.C$  holds.

- <span id="page-123-0"></span> $\bullet$  If role R has the range C,
- $\bullet$  then anything one can reach by R is in C, or
- for any *a* and *b*, if  $\langle a, b \rangle \in R^\mathcal{I}$ , then  $b \in \mathcal{C}^\mathcal{I}$ , or
- any a is in the interpretation of  $\forall R.C$ , or
- the axiom  $\top \sqsubset \forall R.C$  holds.
- "Everything has R-relationships to C's only."

- <span id="page-124-0"></span> $\bullet$  If role R has the range C,
- $\bullet$  then anything one can reach by R is in C, or
- for any *a* and *b*, if  $\langle a, b \rangle \in R^\mathcal{I}$ , then  $b \in \mathcal{C}^\mathcal{I}$ , or
- any a is in the interpretation of  $\forall R.C.$  or
- the axiom  $\top \sqsubset \forall R.C$  holds.
- $\bullet$  "Everything has R-relationships to C's only."
- Ranges can be expressed with universal restrictions.

- <span id="page-125-0"></span> $\bullet$  If role R has the range C,
- $\bullet$  then anything one can reach by R is in C, or
- for any *a* and *b*, if  $\langle a, b \rangle \in R^\mathcal{I}$ , then  $b \in \mathcal{C}^\mathcal{I}$ , or
- any a is in the interpretation of  $\forall R.C.$  or
- the axiom  $\top \sqsubset \forall R.C$  holds.
- $\bullet$  "Everything has R-relationships to C's only."
- Ranges can be expressed with universal restrictions.
- **•** Example:

- <span id="page-126-0"></span> $\bullet$  If role R has the range C,
- $\bullet$  then anything one can reach by R is in C, or
- for any *a* and *b*, if  $\langle a, b \rangle \in R^\mathcal{I}$ , then  $b \in \mathcal{C}^\mathcal{I}$ , or
- any a is in the interpretation of  $\forall R.C.$  or
- the axiom  $\top \sqsubset \forall R.C$  holds.
- $\bullet$  "Everything has R-relationships to C's only."
- Ranges can be expressed with universal restrictions.
- **•** Example:
	- a drive axle is either a front or a rear axle, so

- <span id="page-127-0"></span> $\bullet$  If role R has the range C,
- $\bullet$  then anything one can reach by R is in C, or
- for any *a* and *b*, if  $\langle a, b \rangle \in R^\mathcal{I}$ , then  $b \in \mathcal{C}^\mathcal{I}$ , or
- any a is in the interpretation of  $\forall R.C.$  or
- the axiom  $\top \sqsubset \forall R.C$  holds.
- $\bullet$  "Everything has R-relationships to C's only."
- Ranges can be expressed with universal restrictions.
- **•** Example:
	- a drive axle is either a front or a rear axle, so
	- $\bullet$  the range of drive Axle is Front Axle  $\sqcup$  RearAxle.

- <span id="page-128-0"></span> $\bullet$  If role R has the range C,
- $\bullet$  then anything one can reach by R is in C, or
- for any *a* and *b*, if  $\langle a, b \rangle \in R^\mathcal{I}$ , then  $b \in \mathcal{C}^\mathcal{I}$ , or
- any a is in the interpretation of  $\forall R.C.$  or
- the axiom  $\top \sqsubset \forall R.C$  holds.
- $\bullet$  "Everything has R-relationships to C's only."
- Ranges can be expressed with universal restrictions.
- **•** Example:
	- a drive axle is either a front or a rear axle, so
	- the range of drive Axle is Front Axle  $\sqcup$  Rear Axle.
	- Axiom:  $\top \square \forall$ driveAxle.(FrontAxle  $\sqcup$  RearAxle).

<span id="page-129-0"></span> $\bullet$  If role R has the domain C,

- <span id="page-130-0"></span> $\bullet$  If role R has the domain C,
- $\bullet$  then anything from which one can go by R is in C, or

- <span id="page-131-0"></span> $\bullet$  If role R has the domain C,
- $\bullet$  then anything from which one can go by R is in C, or
- for any  $a$ , if there is a  $b$  with  $\langle a, b \rangle \in R^{\mathcal{I}}$ , then  $a \in \mathcal{C}^{\mathcal{I}}$ , or

- <span id="page-132-0"></span> $\bullet$  If role R has the *domain C*.
- $\bullet$  then anything from which one can go by R is in C, or
- for any  $a$ , if there is a  $b$  with  $\langle a, b \rangle \in R^{\mathcal{I}}$ , then  $a \in \mathcal{C}^{\mathcal{I}}$ , or
- any a in the interpretation of  $\exists R.\top$  is in the interpretation of C, or

- <span id="page-133-0"></span> $\bullet$  If role R has the *domain C*.
- $\bullet$  then anything from which one can go by R is in C, or
- for any  $a$ , if there is a  $b$  with  $\langle a, b \rangle \in R^{\mathcal{I}}$ , then  $a \in \mathcal{C}^{\mathcal{I}}$ , or
- any a in the interpretation of  $\exists R.\top$  is in the interpretation of C, or
- the axiom  $\exists R.\top \sqsubset C$  holds.

- <span id="page-134-0"></span> $\bullet$  If role R has the *domain C*.
- $\bullet$  then anything from which one can go by R is in C, or
- for any  $a$ , if there is a  $b$  with  $\langle a, b \rangle \in R^{\mathcal{I}}$ , then  $a \in \mathcal{C}^{\mathcal{I}}$ , or
- any a in the interpretation of  $\exists R.\top$  is in the interpretation of C, or
- the axiom  $\exists R.\top \sqsubset C$  holds.
- $\bullet$  "Everything which is R-related (to a thing) is a C."

- <span id="page-135-0"></span> $\bullet$  If role R has the *domain C*.
- $\bullet$  then anything from which one can go by R is in C, or
- for any  $a$ , if there is a  $b$  with  $\langle a, b \rangle \in R^{\mathcal{I}}$ , then  $a \in \mathcal{C}^{\mathcal{I}}$ , or
- any a in the interpretation of  $\exists R.\top$  is in the interpretation of C, or
- the axiom  $\exists R.\top \sqsubset C$  holds.
- $\bullet$  "Everything which is R-related (to a thing) is a C."
- Domains can be expressed with existential restrictions.

- <span id="page-136-0"></span> $\bullet$  If role R has the *domain C*.
- $\bullet$  then anything from which one can go by R is in C, or
- for any  $a$ , if there is a  $b$  with  $\langle a, b \rangle \in R^{\mathcal{I}}$ , then  $a \in \mathcal{C}^{\mathcal{I}}$ , or
- any a in the interpretation of  $\exists R.\top$  is in the interpretation of C, or
- the axiom  $\exists R.\top \sqsubset C$  holds.
- $\bullet$  "Everything which is R-related (to a thing) is a C."
- Domains can be expressed with existential restrictions.
- **•** Example:

- <span id="page-137-0"></span> $\bullet$  If role R has the *domain C*.
- $\bullet$  then anything from which one can go by R is in C, or
- for any  $a$ , if there is a  $b$  with  $\langle a, b \rangle \in R^{\mathcal{I}}$ , then  $a \in \mathcal{C}^{\mathcal{I}}$ , or
- any a in the interpretation of  $\exists R.\top$  is in the interpretation of C, or
- the axiom  $\exists R.\top \sqsubset C$  holds.
- $\bullet$  "Everything which is R-related (to a thing) is a C."
- Domains can be expressed with existential restrictions.
- **•** Example:
	- a drive axle is something cars have, so

- <span id="page-138-0"></span> $\bullet$  If role R has the *domain C*.
- $\bullet$  then anything from which one can go by R is in C, or
- for any  $a$ , if there is a  $b$  with  $\langle a, b \rangle \in R^{\mathcal{I}}$ , then  $a \in \mathcal{C}^{\mathcal{I}}$ , or
- any a in the interpretation of  $\exists R.\top$  is in the interpretation of C, or
- the axiom  $\exists R.\top \sqsubset C$  holds.
- $\bullet$  "Everything which is R-related (to a thing) is a C."
- Domains can be expressed with existential restrictions.
- **•** Example:
	- a drive axle is something cars have, so
	- the domain of *driveAxle* is *Car*.

- <span id="page-139-0"></span> $\bullet$  If role R has the *domain C*.
- $\bullet$  then anything from which one can go by R is in C, or
- for any  $a$ , if there is a  $b$  with  $\langle a, b \rangle \in R^{\mathcal{I}}$ , then  $a \in \mathcal{C}^{\mathcal{I}}$ , or
- any a in the interpretation of  $\exists R.\top$  is in the interpretation of C, or
- the axiom  $\exists R.\top \sqsubset C$  holds.
- $\bullet$  "Everything which is R-related (to a thing) is a C."
- Domains can be expressed with existential restrictions.
- **•** Example:
	- a drive axle is something cars have, so
	- the domain of driveAxle is Car.
	- Axiom:  $\exists$ driveAxle. $\top \sqsubseteq$  Car.

<span id="page-140-0"></span>• We still express  $C(a)$ ,  $R(x, y)$ ,  $C \sqsubseteq D$  like we did in RDFS,

- <span id="page-141-0"></span>• We still express  $C(a)$ ,  $R(x, y)$ ,  $C \sqsubseteq D$  like we did in RDFS,
- $\bullet$  but now we can express complex C's and D's.

- <span id="page-142-0"></span>• We still express  $C(a)$ ,  $R(x, y)$ ,  $C \sqsubseteq D$  like we did in RDFS,
- $\bullet$  but now we can express complex C's and D's.
- A concept can be defined by use of other concepts and roles.

- <span id="page-143-0"></span>• We still express  $C(a)$ ,  $R(x, y)$ ,  $C \sqsubseteq D$  like we did in RDFS,
- $\bullet$  but now we can express complex C's and D's.
- A concept can be defined by use of other concepts and roles.
- **•** Examples:
- <span id="page-144-0"></span>• We still express  $C(a)$ ,  $R(x, y)$ ,  $C \sqsubseteq D$  like we did in RDFS,
- $\bullet$  but now we can express complex C's and D's.
- A concept can be defined by use of other concepts and roles.
- **•** Examples:
	- Person  $\Box$  ∃hasMother. $\top$  (or Person  $\Box$  ∃hasParent. Woman)

- <span id="page-145-0"></span>• We still express  $C(a)$ ,  $R(x, y)$ ,  $C \sqsubseteq D$  like we did in RDFS,
- $\bullet$  but now we can express complex C's and D's.
- A concept can be defined by use of other concepts and roles.
- **•** Examples:
	- Person  $\Box$  ∃hasMother. $\top$  (or Person  $\Box$  ∃hasParent. Woman)
	- Penguin  $\Box \forall$ eats.Fish

- <span id="page-146-0"></span>• We still express  $C(a)$ ,  $R(x, y)$ ,  $C \sqsubseteq D$  like we did in RDFS,
- $\bullet$  but now we can express complex C's and D's.
- A concept can be defined by use of other concepts and roles.
- **•** Examples:
	- Person  $\Box$  ∃hasMother. $\top$  (or Person  $\Box$  ∃hasParent. Woman)
	- Penguin  $\Box \forall$  eats. Fish
	- NonSmoker  $\sqsubset \neg$ Smoker (or NonSmoker  $\sqcap$  Smoker  $\sqsubset \bot$ )

- <span id="page-147-0"></span>• We still express  $C(a)$ ,  $R(x, y)$ ,  $C \sqsubseteq D$  like we did in RDFS,
- $\bullet$  but now we can express complex C's and D's.
- A concept can be defined by use of other concepts and roles.
- **•** Examples:
	- Person  $\Box$  ∃hasMother. $\top$  (or Person  $\Box$  ∃hasParent. Woman)
	- Penguin  $\Box \forall$  eats. Fish
	- NonSmoker  $\sqsubset \neg$ Smoker (or NonSmoker  $\sqcap$  Smoker  $\sqsubset \bot$ )
	- $\bullet \top \square$  Black Thing  $\sqcup$  White Thing

- <span id="page-148-0"></span>• We still express  $C(a)$ ,  $R(x, y)$ ,  $C \sqsubseteq D$  like we did in RDFS,
- $\bullet$  but now we can express complex C's and D's.
- A concept can be defined by use of other concepts and roles.
- **•** Examples:
	- Person  $\Box$  ∃hasMother. $\top$  (or Person  $\Box$  ∃hasParent. Woman)
	- Penguin  $\Box \forall$  eats. Fish
	- NonSmoker  $\sqsubset \neg$ Smoker (or NonSmoker  $\sqcap$  Smoker  $\sqsubset \bot$ )
	- $\bullet \top \square$  Black Thing  $\sqcup$  White Thing
	- FreeLunch  $\sqsubset \bot$

<span id="page-149-0"></span>So, what can we say with  $ALC$ ?

✓ Every person has a mother.

- <span id="page-150-0"></span> $\checkmark$  Every person has a mother.
- ✓ Penguins eat only fish. Horses eat only chocolate.

- <span id="page-151-0"></span> $\checkmark$  Every person has a mother.
- ✓ Penguins eat only fish. Horses eat only chocolate.
- X Every nuclear family has two parents, at least two children and a dog.

- <span id="page-152-0"></span> $\checkmark$  Every person has a mother.
- ✓ Penguins eat only fish. Horses eat only chocolate.
- X Every nuclear family has two parents, at least two children and a dog.
- ✓ No smoker is a non-smoker (and vice versa).

- <span id="page-153-0"></span> $\checkmark$  Every person has a mother.
- ✓ Penguins eat only fish. Horses eat only chocolate.
- ✗ Every nuclear family has two parents, at least two children and a dog.
- $\checkmark$  No smoker is a non-smoker (and vice versa).
- X Everybody loves Mary.

- <span id="page-154-0"></span> $\checkmark$  Every person has a mother.
- ✓ Penguins eat only fish. Horses eat only chocolate.
- ✗ Every nuclear family has two parents, at least two children and a dog.
- $\checkmark$  No smoker is a non-smoker (and vice versa).
- X Everybody loves Mary.
- X Adam is not Eve (and vice versa).

- <span id="page-155-0"></span> $\checkmark$  Every person has a mother.
- ✓ Penguins eat only fish. Horses eat only chocolate.
- ✗ Every nuclear family has two parents, at least two children and a dog.
- $\sqrt{\ }$  No smoker is a non-smoker (and vice versa).
- X Everybody loves Mary.
- X Adam is not Eve (and vice versa).
- $\checkmark$  Everything is black or white.

- <span id="page-156-0"></span> $\checkmark$  Every person has a mother.
- ✓ Penguins eat only fish. Horses eat only chocolate.
- ✗ Every nuclear family has two parents, at least two children and a dog.
- $\checkmark$  No smoker is a non-smoker (and vice versa).
- X Everybody loves Mary.
- X Adam is not Eve (and vice versa).
- Everything is black or white.
- $\checkmark$  There is no such thing as a free lunch.

- <span id="page-157-0"></span> $\checkmark$  Every person has a mother.
- ✓ Penguins eat only fish. Horses eat only chocolate.
- ✗ Every nuclear family has two parents, at least two children and a dog.
- $\checkmark$  No smoker is a non-smoker (and vice versa).
- X Everybody loves Mary.
- X Adam is not Eve (and vice versa).
- $\checkmark$  Everything is black or white.
- $\checkmark$  There is no such thing as a free lunch.
- ✗ Brothers of fathers are uncles.

- <span id="page-158-0"></span> $\checkmark$  Every person has a mother.
- ✓ Penguins eat only fish. Horses eat only chocolate.
- ✗ Every nuclear family has two parents, at least two children and a dog.
- $\checkmark$  No smoker is a non-smoker (and vice versa).
- X Everybody loves Mary.
- X Adam is not Eve (and vice versa).
- $\checkmark$  Everything is black or white.
- $\checkmark$  There is no such thing as a free lunch.
- ✗ Brothers of fathers are uncles.
- X My friend's friends are also my friends.

- <span id="page-159-0"></span> $\checkmark$  Every person has a mother.
- ✓ Penguins eat only fish. Horses eat only chocolate.
- ✗ Every nuclear family has two parents, at least two children and a dog.
- $\checkmark$  No smoker is a non-smoker (and vice versa).
- X Everybody loves Mary.
- X Adam is not Eve (and vice versa).
- $\checkmark$  Everything is black or white.
- $\checkmark$  There is no such thing as a free lunch.
- ✗ Brothers of fathers are uncles.
- X My friend's friends are also my friends.
- X If Homer is married to Marge, then Marge is married to Homer.

- <span id="page-160-0"></span> $\checkmark$  Every person has a mother.
- ✓ Penguins eat only fish. Horses eat only chocolate.
- ✗ Every nuclear family has two parents, at least two children and a dog.
- $\checkmark$  No smoker is a non-smoker (and vice versa).
- X Everybody loves Mary.
- X Adam is not Eve (and vice versa).
- $\checkmark$  Everything is black or white.
- $\checkmark$  There is no such thing as a free lunch.
- ✗ Brothers of fathers are uncles.
- X My friend's friends are also my friends.
- X If Homer is married to Marge, then Marge is married to Homer.
- X If Homer is a parent of Bart, then Bart is a child of Homer.

<span id="page-161-0"></span>• Historically, description logic axioms and assertions are put in boxes.

- <span id="page-162-0"></span>• Historically, description logic axioms and assertions are put in boxes.
- The TBox

- <span id="page-163-0"></span>• Historically, description logic axioms and assertions are put in boxes.
- The TBox
	- is for terminological knowledge,

- <span id="page-164-0"></span>• Historically, description logic axioms and assertions are put in boxes.
- The TBox
	- is for terminological knowledge,
	- is independent of any actual instance data, and

- <span id="page-165-0"></span>• Historically, description logic axioms and assertions are put in boxes.
- The TBox
	- is for terminological knowledge,
	- is independent of any actual instance data, and
	- for  $ALC$ , it is a set of  $\Box$  axioms and  $\equiv$  axioms.

### <span id="page-166-0"></span>Little Boxes

• Historically, description logic axioms and assertions are put in boxes.

The TBox

- is for terminological knowledge,
- is independent of any actual instance data, and
- for  $ALC$ , it is a set of  $\Box$  axioms and  $\equiv$  axioms.
- Example TBox axioms:

### <span id="page-167-0"></span>Little Boxes

• Historically, description logic axioms and assertions are put in *boxes*.

- is for terminological knowledge,
- is independent of any actual instance data, and
- for  $ALC$ , it is a set of  $\Box$  axioms and  $\equiv$  axioms.
- Example TBox axioms:
	- $TwoCV \sqsubset \forall$  driveAxle. FrontAxle

### <span id="page-168-0"></span>Little Boxes

• Historically, description logic axioms and assertions are put in *boxes*.

- is for terminological knowledge,
- is independent of any actual instance data, and
- for  $ALC$ , it is a set of  $\Box$  axioms and  $\equiv$  axioms.
- Example TBox axioms:
	- $TwoCV \sqsubset \forall$  driveAxle. FrontAxle
	- FrontDrivenCar  $\equiv$  Car  $\Box$   $\forall$  driveAxle. FrontAxle.

### <span id="page-169-0"></span>Little Boxes

• Historically, description logic axioms and assertions are put in *boxes*.

- is for terminological knowledge,
- is independent of any actual instance data, and
- for  $ALC$ , it is a set of  $\Box$  axioms and  $\equiv$  axioms.
- Example TBox axioms:
	- $TwoCV \sqsubset \forall$  driveAxle. FrontAxle
	- FrontDrivenCar = Car  $\Box$  ∀driveAxle. FrontAxle.
- **a** The ABox

### <span id="page-170-0"></span>Little Boxes

• Historically, description logic axioms and assertions are put in *boxes*.

- is for terminological knowledge,
- is independent of any actual instance data, and
- for  $ALC$ , it is a set of  $\Box$  axioms and  $\equiv$  axioms.
- Example TBox axioms:
	- TwoCV  $\Box$  ∀driveAxle.FrontAxle
	- FrontDrivenCar = Car  $\Box$  ∀driveAxle. FrontAxle.
- **a** The ABox
	- is for assertional knowledge,

### <span id="page-171-0"></span>Little Boxes

• Historically, description logic axioms and assertions are put in boxes.

- is for terminological knowledge,
- is independent of any actual instance data, and
- for  $ALC$ , it is a set of  $\Box$  axioms and  $\equiv$  axioms.
- Example TBox axioms:
	- TwoCV  $\Box$  ∀driveAxle.FrontAxle
	- FrontDrivenCar = Car  $\Box$  ∀driveAxle. FrontAxle.
- **a** The ABox
	- is for assertional knowledge,
	- $\bullet$  contains facts about concrete instances  $a, b, c$ ,

### <span id="page-172-0"></span>Little Boxes

• Historically, description logic axioms and assertions are put in boxes.

- is for terminological knowledge,
- is independent of any actual instance data, and
- for  $ALC$ , it is a set of  $\Box$  axioms and  $\equiv$  axioms.
- Example TBox axioms:
	- TwoCV  $\Box$  ∀driveAxle.FrontAxle
	- FrontDrivenCar  $=$  Car  $\Box$   $\forall$  driveAxle. FrontAxle.
- **a** The ABox
	- is for assertional knowledge,
	- $\bullet$  contains facts about concrete instances a, b, c,
	- a set of concept membership assertions  $C(a)$ ,

### <span id="page-173-0"></span>Little Boxes

• Historically, description logic axioms and assertions are put in boxes.

- is for terminological knowledge,
- is independent of any actual instance data, and
- for  $ALC$ , it is a set of  $\Box$  axioms and  $\equiv$  axioms.
- Example TBox axioms:
	- TwoCV  $\Box$  ∀driveAxle.FrontAxle
	- FrontDrivenCar = Car  $\Box$  ∀driveAxle. FrontAxle.
- **a** The ABox
	- is for assertional knowledge,
	- $\bullet$  contains facts about concrete instances a, b, c,
	- a set of concept membership assertions  $C(a)$ ,
	- and role assertions  $R(b, c)$ .

### <span id="page-174-0"></span>Little Boxes

• Historically, description logic axioms and assertions are put in boxes.

- is for terminological knowledge,
- is independent of any actual instance data, and
- for  $ALC$ , it is a set of  $\Box$  axioms and  $\equiv$  axioms.
- Example TBox axioms:
	- TwoCV  $\Box$  ∀driveAxle.FrontAxle
	- FrontDrivenCar  $=$  Car  $\Box$   $\forall$  driveAxle. FrontAxle.
- **a** The ABox
	- is for assertional knowledge,
	- contains facts about concrete instances  $a, b, c$ ,
	- a set of concept membership assertions  $C(a)$ ,
	- and role assertions  $R(b, c)$ .
	- Example ABox axioms:

## <span id="page-175-0"></span>Little Boxes

• Historically, description logic axioms and assertions are put in boxes.

- is for terminological knowledge,
- is independent of any actual instance data, and
- for  $ALC$ , it is a set of  $\Box$  axioms and  $\equiv$  axioms.
- Example TBox axioms:
	- TwoCV  $\Box$  ∀driveAxle.FrontAxle
	- FrontDrivenCar  $=$  Car  $\Box$   $\forall$  driveAxle. FrontAxle.
- **a** The ABox
	- is for assertional knowledge,
	- contains facts about concrete instances  $a, b, c$ ,
	- a set of concept membership assertions  $C(a)$ ,
	- and role assertions  $R(b, c)$ .
	- Example ABox axioms:
		- driveAxle(myCar, axle)

# <span id="page-176-0"></span>Little Boxes

• Historically, description logic axioms and assertions are put in boxes.

- is for terminological knowledge,
- is independent of any actual instance data, and
- for  $ALC$ , it is a set of  $\Box$  axioms and  $\equiv$  axioms.
- Example TBox axioms:
	- TwoCV  $\Box$  ∀driveAxle.FrontAxle
	- FrontDrivenCar = Car  $\Box$  ∀driveAxle. FrontAxle.
- **a** The ABox
	- is for assertional knowledge,
	- contains facts about concrete instances  $a, b, c$ ,
	- a set of concept membership assertions  $C(a)$ ,
	- and role assertions  $R(b, c)$ .
	- Example ABox axioms:
		- driveAxle(myCar, axle)
		- (FrontAxle  $\sqcup$  RearAxle)(axle).

# <span id="page-177-0"></span>TBox Reasoning

Remainder: Entailment

A entails B, written  $A \models B$ , if

 $\mathcal{I} \models B$  for all interpretations where  $\mathcal{I} \models A$ .

# <span id="page-178-0"></span>TBox Reasoning

Remainder: Entailment

A entails B, written  $A \models B$ , if

 $\mathcal{I} \models B$  for all interpretations where  $\mathcal{I} \models A$ .

• Many reasoning tasks use only the TBox:

# <span id="page-179-0"></span>TBox Reasoning

Remainder: Entailment

A entails B, written  $A \models B$ , if

 $\mathcal{I} \models B$  for all interpretations where  $\mathcal{I} \models A$ .

- Many reasoning tasks use only the TBox:
- Concept unsatisfiability: Given C, does  $\mathcal{T} \models C \sqsubseteq \bot$ ?
<span id="page-180-0"></span>Remainder: Entailment

A entails B, written  $A \models B$ , if

 $\mathcal{I} \models B$  for all interpretations where  $\mathcal{I} \models A$ .

- Many reasoning tasks use only the TBox:
- Concept unsatisfiability: Given C, does  $\mathcal{T} \models C \sqsubseteq \bot$ ?
- Concept subsumption: Given C and D, does  $\mathcal{T} \models C \sqsubset D$ ?

#### <span id="page-181-0"></span>Remainder: Entailment

A entails B, written  $A \models B$ , if

 $\mathcal{I} \models B$  for all interpretations where  $\mathcal{I} \models A$ .

- Many reasoning tasks use only the TBox:
- Concept unsatisfiability: Given C, does  $\mathcal{T} \models C \sqsubseteq \bot$ ?
- Concept subsumption: Given C and D, does  $\mathcal{T} \models C \sqsubset D$ ?
- Concept equivalence: Given C and D, does  $\mathcal{T} \models C \equiv D$ ?

#### <span id="page-182-0"></span>Remainder: Entailment

A entails B, written  $A \models B$ , if  $\mathcal{I} \models B$  for all interpretations where  $\mathcal{I} \models A$ .

- Many reasoning tasks use only the TBox:
- Concept unsatisfiability: Given C, does  $\mathcal{T} \models C \sqsubseteq \bot$ ?
- Concept subsumption: Given C and D, does  $\mathcal{T} \models C \sqsubseteq D$ ?
- Concept equivalence: Given C and D, does  $\mathcal{T} \models C \equiv D$ ?
- Concept disjointness: Given C and D, does  $\mathcal{T} \models C \sqcap D \sqsubset \bot$ ?

<span id="page-183-0"></span>• ABox consistency: Is there a model of  $(\mathcal{T}, \mathcal{A})$ , i.e., is there an interpretation  $\mathcal{I}$  such that  $\mathcal{I} \models (\mathcal{T}, \mathcal{A})$ ?

- <span id="page-184-0"></span>• ABox consistency: Is there a model of  $(\mathcal{T}, \mathcal{A})$ , i.e., is there an interpretation  $\mathcal{I}$  such that  $\mathcal{I} \models (\mathcal{T}, \mathcal{A})$ ?
- Concept membership: Given C and a, does  $(\mathcal{T}, \mathcal{A}) \models C(a)$ ?

- <span id="page-185-0"></span>• ABox consistency: Is there a model of  $(\mathcal{T}, \mathcal{A})$ , i.e., is there an interpretation  $\mathcal{I}$  such that  $\mathcal{I} \models (\mathcal{T}, \mathcal{A})$ ?
- Concept membership: Given C and a, does  $(\mathcal{T}, \mathcal{A}) \models C(a)$ ?
- Retrieval: Given C, find all a such that  $(\mathcal{T}, \mathcal{A}) \models C(a)$ .

- <span id="page-186-0"></span>• ABox consistency: Is there a model of  $(\mathcal{T}, \mathcal{A})$ , i.e., is there an interpretation  $\mathcal{I}$  such that  $\mathcal{I} \models (\mathcal{T}, \mathcal{A})$ ?
- Concept membership: Given C and a, does  $(\mathcal{T}, \mathcal{A}) \models C(a)$ ?
- Retrieval: Given C, find all a such that  $(\mathcal{T}, \mathcal{A}) \models C(a)$ .
- Conjunctive Query Answering (SPARQL).

<span id="page-187-0"></span>• There are description logics including axioms about

- <span id="page-188-0"></span>• There are description logics including axioms about
	- roles, e.g., hierarchy, transitivity

- <span id="page-189-0"></span>• There are description logics including axioms about
	- roles, e.g., hierarchy, transitivity
	- **•** cardinality

- <span id="page-190-0"></span>• There are description logics including axioms about
	- roles, e.g., hierarchy, transitivity
	- **•** cardinality
	- data types, e.g., numbers, strings

- <span id="page-191-0"></span>• There are description logics including axioms about
	- roles, e.g., hierarchy, transitivity
	- **•** cardinality
	- data types, e.g., numbers, strings
	- **•** individuals

- <span id="page-192-0"></span>• There are description logics including axioms about
	- roles, e.g., hierarchy, transitivity
	- **•** cardinality
	- data types, e.g., numbers, strings
	- **•** individuals
	- etc.

- <span id="page-193-0"></span>• There are description logics including axioms about
	- roles, e.g., hierarchy, transitivity
	- cardinality
	- data types, e.g., numbers, strings
	- **•** individuals
	- etc.
- We'll see more in later lectures.

- <span id="page-194-0"></span>• There are description logics including axioms about
	- roles, e.g., hierarchy, transitivity
	- cardinality
	- data types, e.g., numbers, strings
	- **•** individuals
	- etc.
- We'll see more in later lectures.
- The balance of expressivity and complexity is important.

- <span id="page-195-0"></span>• There are description logics including axioms about
	- roles, e.g., hierarchy, transitivity
	- cardinality
	- data types, e.g., numbers, strings
	- **•** individuals
	- etc.
- We'll see more in later lectures.
- The balance of expressivity and complexity is important.
- Too much expressivity makes reasoning tasks

- <span id="page-196-0"></span>• There are description logics including axioms about
	- roles, e.g., hierarchy, transitivity
	- cardinality
	- data types, e.g., numbers, strings
	- **•** individuals
	- etc.
- We'll see more in later lectures.
- The balance of expressivity and complexity is important.
- Too much expressivity makes reasoning tasks
	- first more expensive,

- <span id="page-197-0"></span>• There are description logics including axioms about
	- roles, e.g., hierarchy, transitivity
	- cardinality
	- data types, e.g., numbers, strings
	- **•** individuals
	- etc.
- We'll see more in later lectures.
- The balance of expressivity and complexity is important.
- Too much expressivity makes reasoning tasks
	- first more expensive,
	- then undecidable.

- <span id="page-198-0"></span>• There are description logics including axioms about
	- roles, e.g., hierarchy, transitivity
	- cardinality
	- data types, e.g., numbers, strings
	- **•** individuals
	- etc.
- We'll see more in later lectures.
- The balance of expressivity and complexity is important.
- Too much expressivity makes reasoning tasks
	- first more expensive,
	- then undecidable.
- Much research on how expressivity affects complexity/decidability.

### <span id="page-199-0"></span>**Outline**

#### [Reminder: RDFS](#page-4-0)

2 [Description Logics](#page-50-0)

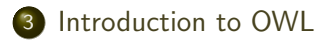

<span id="page-200-0"></span>OWL:

• Acronym for The Web Ontology Language.

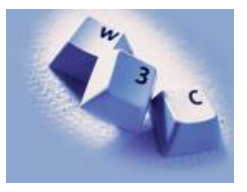

- <span id="page-201-0"></span>• Acronym for The Web Ontology Language.
- Became a W3C recommendation in 2004.

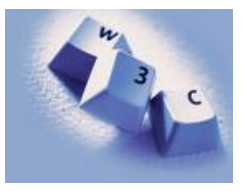

- <span id="page-202-0"></span>• Acronym for The Web Ontology Language.
- Became a W3C recommendation in 2004.
- The undisputed standard ontology language.

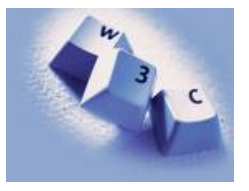

- <span id="page-203-0"></span>• Acronym for The Web Ontology Language.
- Became a W3C recommendation in 2004.
- The undisputed standard ontology language.
- Superseded by OWL 2;

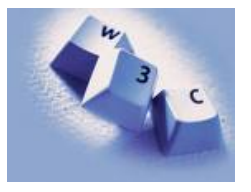

- <span id="page-204-0"></span>• Acronym for The Web Ontology Language.
- Became a W3C recommendation in 2004.
- The undisputed standard ontology language.
- Superseded by OWL 2;
	- a backwards compatible extension that adds new capabilities.

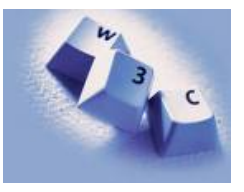

#### <span id="page-205-0"></span>OWL:

- Acronym for The Web Ontology Language.
- Became a W3C recommendation in 2004.
- The undisputed standard ontology language.
- Superseded by OWL 2;

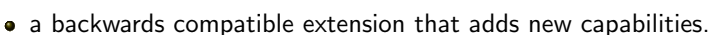

• Built on Description Logics.

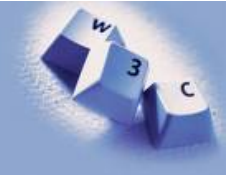

- <span id="page-206-0"></span>• Acronym for The Web Ontology Language.
- Became a W3C recommendation in 2004.
- The undisputed standard ontology language.
- Superseded by OWL 2;

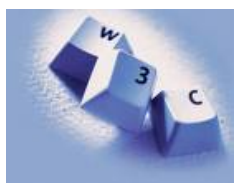

- a backwards compatible extension that adds new capabilities.
- Built on Description Logics.
- Combines DL expressiveness with RDF technology (e.g., URIs, namespaces).

- <span id="page-207-0"></span>• Acronym for The Web Ontology Language.
- Became a W3C recommendation in 2004
- The undisputed standard ontology language.
- Superseded by OWL 2:

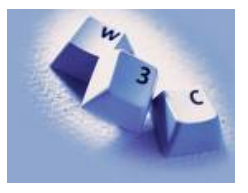

- a backwards compatible extension that adds new capabilities.
- Built on Description Logics.
- Combines DL expressiveness with RDF technology (e.g., URIs, namespaces).
- Extends RDFS with boolean operations, universal/existential restrictions and more.

<span id="page-208-0"></span>Reminder: RDF is an abstract construction, several concrete syntaxes: RDF/XML, Turtle,. . .

- <span id="page-209-0"></span>Reminder: RDF is an abstract construction, several concrete syntaxes: RDF/XML, Turtle,. . .
- Same for OWL:

- <span id="page-210-0"></span>• Reminder: RDF is an abstract construction, several concrete syntaxes: RDF/XML, Turtle,. . .
- Same for OWL:
- Defined as set of things that can be said about classes, properties, instances.

- <span id="page-211-0"></span> $\bullet$  Reminder: RDF is an abstract construction, several concrete syntaxes: RDF/XML, Turtle,. . .
- Same for OWL:
- Defined as set of things that can be said about classes, properties, instances.
- DL symbols  $(\square, \square, \exists, \forall)$  hard to find on keyboard.

- <span id="page-212-0"></span> $\bullet$  Reminder: RDF is an abstract construction, several concrete syntaxes: RDF/XML, Turtle,. . .
- Same for OWL:
- Defined as set of things that can be said about classes, properties, instances.
- DL symbols  $(\sqcap, \sqcup, \exists, \forall)$  hard to find on keyboard.
- OWL/RDF: Uses RDF to express OWL ontologies.

- <span id="page-213-0"></span> $\bullet$  Reminder: RDF is an abstract construction, several concrete syntaxes: RDF/XML, Turtle,. . .
- Same for OWL:
- Defined as set of things that can be said about classes, properties, instances.
- DL symbols  $(\sqcap, \sqcup, \exists, \forall)$  hard to find on keyboard.
- OWL/RDF: Uses RDF to express OWL ontologies.
	- Then use any of the RDF serializations.

- <span id="page-214-0"></span> $\bullet$  Reminder: RDF is an abstract construction, several concrete syntaxes: RDF/XML, Turtle,. . .
- Same for OWL:
- Defined as set of things that can be said about classes, properties, instances.
- DL symbols  $(\sqcap, \sqcup, \exists, \forall)$  hard to find on keyboard.
- OWL/RDF: Uses RDF to express OWL ontologies.
	- Then use any of the RDF serializations.
- OWL/XML: a non-RDF XML format.

- <span id="page-215-0"></span> $\bullet$  Reminder: RDF is an abstract construction, several concrete syntaxes: RDF/XML, Turtle,. . .
- Same for OWL:
- Defined as set of things that can be said about classes, properties, instances.
- DL symbols  $(\sqcap, \sqcup, \exists, \forall)$  hard to find on keyboard.
- OWL/RDF: Uses RDF to express OWL ontologies.
	- Then use any of the RDF serializations.
- OWL/XML: a non-RDF XML format.
- Functional OWL syntax: simple, used in definition.
# <span id="page-216-0"></span>OWL Syntaxes

- $\bullet$  Reminder: RDF is an abstract construction, several concrete syntaxes: RDF/XML, Turtle,. . .
- Same for OWL:
- Defined as set of things that can be said about classes, properties, instances.
- DL symbols  $(\square, \square, \exists, \forall)$  hard to find on keyboard.
- OWL/RDF: Uses RDF to express OWL ontologies.
	- Then use any of the RDF serializations.
- OWL/XML: a non-RDF XML format.
- Functional OWL syntax: simple, used in definition.
- Manchester OWL syntax: close to DL, but text, used in some tools.

<span id="page-217-0"></span>New: owl:Ontology, owl:Class, owl:Thing, properties (next slide), restrictions (owl:allValuesFrom, owl:unionOf, ...), annotations (owl:versionInfo, ...).

- <span id="page-218-0"></span>New: owl:Ontology, owl:Class, owl:Thing, properties (next slide), restrictions (owl:allValuesFrom, owl:unionOf, ...), annotations (owl:versionInfo, ...).
- From RDF: rdf:type, rdf:Property

- <span id="page-219-0"></span>New: owl:Ontology, owl:Class, owl:Thing, properties (next slide), restrictions (owl:allValuesFrom, owl:unionOf, ...), annotations (owl:versionInfo, ...).
- From RDF: rdf:type, rdf:Property
- From RDFS: rdfs:Class, rdfs:subClassOf, rdfs:subPropertyOf, rdfs:domain, rdfs:range, rdfs:label, rdfs:comment, ...

- <span id="page-220-0"></span>New: owl:Ontology, owl:Class, owl:Thing, properties (next slide), restrictions (owl:allValuesFrom, owl:unionOf, ...), annotations (owl:versionInfo, ...).
- From RDF: rdf:type, rdf:Property
- From RDFS: rdfs:Class, rdfs:subClassOf, rdfs:subPropertyOf, rdfs:domain, rdfs:range, rdfs:label, rdfs:comment, ...
- (XSD datatypes: xsd:string, ...)

<span id="page-221-0"></span>Three kinds of mutually disjoint properties in OWL:

 $\bullet$  owl:DatatypeProperty

- <span id="page-222-0"></span> $\bullet$  owl:DatatypeProperty
	- link individuals to data values, e.g., xsd:string.

- <span id="page-223-0"></span> $\bullet$  owl:DatatypeProperty
	- link individuals to data values, e.g., xsd:string.
	- Examples: :hasAge, :hasSurname.

- <span id="page-224-0"></span><sup>1</sup> owl:DatatypeProperty
	- $\bullet$  link individuals to data values, e.g., xsd:string.
	- Examples: :hasAge, :hasSurname.
- <sup>2</sup> owl:ObjectProperty

- <span id="page-225-0"></span><sup>1</sup> owl:DatatypeProperty
	- link individuals to data values, e.g., xsd: string.
	- Examples: :hasAge, :hasSurname.
- <sup>2</sup> owl:ObjectProperty
	- link individuals to individuals.

- <span id="page-226-0"></span> $\bullet$  owl:DatatypeProperty
	- link individuals to data values, e.g., xsd: string.
	- Examples: :hasAge, :hasSurname.
- <sup>2</sup> owl:ObjectProperty
	- link individuals to individuals.
	- Example: :hasFather, :driveAxle.

- <span id="page-227-0"></span><sup>1</sup> owl:DatatypeProperty
	- link individuals to data values, e.g., xsd:string.
	- Examples: :hasAge, :hasSurname.
- <sup>2</sup> owl:ObjectProperty
	- link individuals to individuals.
	- Example: :hasFather, :driveAxle.
- <sup>3</sup> owl:AnnotationProperty

- <span id="page-228-0"></span><sup>1</sup> owl:DatatypeProperty
	- link individuals to data values, e.g., xsd: string.
	- Examples: :hasAge, :hasSurname.
- <sup>2</sup> owl:ObjectProperty
	- link individuals to individuals.
	- Example: :hasFather, :driveAxle.
- <sup>3</sup> owl:AnnotationProperty
	- has no logical implication, ignored by reasoners.

- <span id="page-229-0"></span><sup>1</sup> owl:DatatypeProperty
	- link individuals to data values, e.g., xsd: string.
	- Examples: :hasAge, :hasSurname.
- <sup>2</sup> owl:ObjectProperty
	- link individuals to individuals.
	- Example: :hasFather, :driveAxle.
- <sup>3</sup> owl:AnnotationProperty
	- has no logical implication, ignored by reasoners.
	- anything can be annotated.

- <span id="page-230-0"></span> $\bullet$  owl:DatatypeProperty
	- link individuals to data values, e.g., xsd: string.
	- Examples: :hasAge, :hasSurname.
- <sup>2</sup> owl:ObjectProperty
	- link individuals to individuals.
	- Example: :hasFather, :driveAxle.
- <sup>3</sup> owl:AnnotationProperty
	- has no logical implication, ignored by reasoners.
	- anything can be annotated.
	- Examples: rdfs:label, dc:creator.

# <span id="page-231-0"></span>Example: Universal Restrictions in OWL/RDF

 $\bullet$  TwoCV  $\sqsubset \forall$  driveAxle. FrontAxle

# <span id="page-232-0"></span>Example: Universal Restrictions in OWL/RDF

 $\bullet$  TwoCV  $\sqsubset \forall$  driveAxle. FrontAxle :TwoCV :driveAxle  $\sim$  owl: $_{\text{onProperty}}$ .  $ext{ref:type}$  owl: Restriction :FrontAxle owl:allValuesFrom rdfs:subClassOf

# <span id="page-233-0"></span>Example: Universal Restrictions in OWL/RDF

•  $TwoCV \sqsubset \forall$ driveAxle.FrontAxle

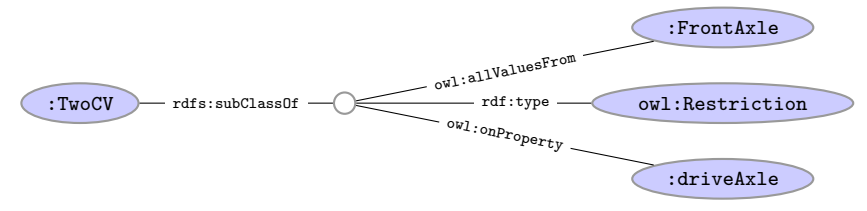

• In Turtle syntax:

```
:TwoCV rdfs:subClassOf [ rdf:type owl:Restriction ;
                         owl:onProperty :driveAxle ;
                         owl:allValuesFrom :FrontAxle
                        ] .
```
# <span id="page-234-0"></span>Example: Universal Restrictions in Other Formats

 $\bullet$  TwoCV  $\sqsubset \forall$  driveAxle. FrontAxle

# <span id="page-235-0"></span>Example: Universal Restrictions in Other Formats

- $TwoCV \sqsubset \forall$ driveAxle.FrontAxle
- In OWL/XML syntax:

```
<SubClassOf>
  <Class URI=":TwoCV"/>
  <ObjectAllValuesFrom>
     <ObjectProperty URI=":driveAxle"/>
     <Class URI=":FrontAxle"/>
  </ObjectAllValuesFrom>
</SubClassOf>
```
# <span id="page-236-0"></span>Example: Universal Restrictions in Other Formats

- $TwoCV \sqsubset \forall$ driveAxle.FrontAxle
- In OWL/XML syntax:

```
<SubClassOf>
  <Class URI=":TwoCV"/>
  <ObjectAllValuesFrom>
     <ObjectProperty URI=":driveAxle"/>
     <Class URI=":FrontAxle"/>
  </ObjectAllValuesFrom>
</SubClassOf>
```
• In OWL Functional syntax:

SubClassOf(TwoCV ObjectAllValuesFrom(driveAxle FrontAxle))

<span id="page-237-0"></span>• Used in Protégé for concept descriptions.

- <span id="page-238-0"></span>• Used in Protégé for concept descriptions.
- Also has a syntax for axioms, less used.

- <span id="page-239-0"></span>• Used in Protégé for concept descriptions.
- Also has a syntax for axioms, less used.
- Correspondence to DL constructs:

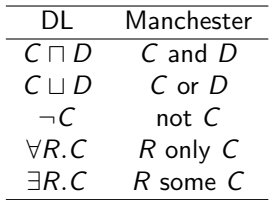

<span id="page-240-0"></span>• Used in Protégé for concept descriptions.

L.

- Also has a syntax for axioms, less used.
- Correspondence to DL constructs:

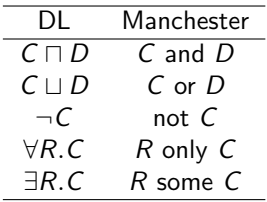

**•** Examples:

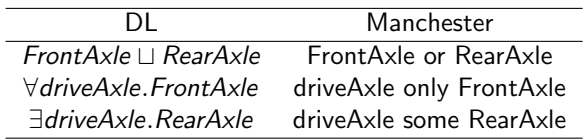

#### [Introduction to OWL](#page-241-0)

## <span id="page-241-0"></span>Demo: Using Protégé

- Create a Car class.
- Create an Axle class.
- Create FrontAxle and RearAxle as subclasses.
- Make the axle classes disjoint.
- Add a driveAxle object property.
- Add domain Car and range Axle.
- Add 2CV, subclass of Car.
- Add superclass driveAxle only FrontAxle.
- Add Lotus, subclass of Car.
- Add superclass driveAxle only RearAxle.
- Add LandRover, subclass of Car.
- Add superclass driveAxle some FrontAxle.
- Add superclass driveAxle some RearAxle.
- Add 4WD as subclass of Thing.
- Make equivalent to driveAxle some RearAxle and driveAxle some FrontAxle.
- Classify.
- Show inferred class hierarchy: Car  $\Box$  4WD  $\Box$  LandRover.
- Tell story of 2CV Sahara, which is a 2CV with two motors, one front, one back.
- Add Sahara as subclass of 2CV.
- Add 4WD as superclass of Sahara.
- Classify.
- Show that Sahara is equivalent to bottom.
- Explain why. In particular, disjointness of front and rear axles.

<span id="page-242-0"></span>• Protégé presents ontologies almost like an OO modelling tool.

- <span id="page-243-0"></span>• Protégé presents ontologies almost like an OO modelling tool.
- Everything can be mapped to DL axioms!

- <span id="page-244-0"></span>• Protégé presents ontologies almost like an OO modelling tool.
- Everything can be mapped to DL axioms!
- We have seen how domain and range become ex./univ. restrictions.

- <span id="page-245-0"></span>• Protégé presents ontologies almost like an OO modelling tool.
- Everything can be mapped to DL axioms!
- We have seen how domain and range become ex./univ. restrictions.
- C and D disjoint:  $C \sqsubset \neg D$ .

- <span id="page-246-0"></span>• Protégé presents ontologies almost like an OO modelling tool.
- Everything can be mapped to DL axioms!
- We have seen how domain and range become ex./univ. restrictions.
- C and D disjoint:  $C \sqsubset \neg D$ .
- Many ways of saying the same thing in OWL, more in Protégé.

- <span id="page-247-0"></span>• Protégé presents ontologies almost like an OO modelling tool.
- Everything can be mapped to DL axioms!
- We have seen how domain and range become ex./univ. restrictions.
- C and D disjoint:  $C \sqsubset \neg D$ .
- Many ways of saying the same thing in OWL, more in Protégé.
- Reasoning (e.g., Classification) maps everything to DL first.

<span id="page-248-0"></span>Can use usual Jena API to build OWL/RDF ontologies.

- <span id="page-249-0"></span>Can use usual Jena API to build OWL/RDF ontologies.
- Cumbersome and error prone!

- <span id="page-250-0"></span>Can use usual Jena API to build OWL/RDF ontologies.
- Cumbersome and error prone!
- Jena class OntModel provides convenience methods to create OWL/RDF ontologies, e.g.,

```
OntModel model = ModelFactory.createOntologyModel();
Property driveAxle = model.createProperty(CARS+"driveAxle");
OntClass car = model.createClass(CARS+"Car");
OntClass frontAxle = model.createClass(CARS+"FrontAxle");
Resource r = model.createAllValuesFromRestriction(
                      null, driveAxle, frontAxle);
```

```
car.addSuperClass(r);
```
- <span id="page-251-0"></span>Can use usual Jena API to build OWL/RDF ontologies.
- Cumbersome and error prone!
- Jena class OntModel provides convenience methods to create OWL/RDF ontologies, e.g.,

```
OntModel model = ModelFactory.createOntologyModel();
Property driveAxle = model.createProperty(CARS+"driveAxle");
OntClass car = model.createClass(CARS+"Car");
OntClass frontAxle = model.createClass(CARS+"FrontAxle");
Resource r = model.createAllValuesFromRestriction(
                      null, driveAxle, frontAxle);
```
car.addSuperClass(r);

Can be combined with inferencing mechanisms from lecture 7.
# <span id="page-252-0"></span>OWL in Jena

- Can use usual Jena API to build OWL/RDF ontologies.
- Cumbersome and error prone!
- Jena class OntModel provides convenience methods to create OWL/RDF ontologies, e.g.,

```
OntModel model = ModelFactory.createOntologyModel();
Property driveAxle = model.createProperty(CARS+"driveAxle");
OntClass car = model.createClass(CARS+"Car");
OntClass frontAxle = model.createClass(CARS+"FrontAxle");
Resource r = model.createAllValuesFromRestriction(
                      null, driveAxle, frontAxle);
```
car.addSuperClass(r);

- Can be combined with inferencing mechanisms from lecture 7.
	- See class OntModelSpec.

<span id="page-253-0"></span>OWL in Jena means OWL expressed as RDF.

- <span id="page-254-0"></span>OWL in Jena means OWL expressed as RDF.
- Still somewhat cumbersome, tied to OWL/RDF peculiarities.

- <span id="page-255-0"></span>OWL in Jena means OWL expressed as RDF.
- Still somewhat cumbersome, tied to OWL/RDF peculiarities.
- **•** For pure ontology programming, consider OWL API:

<http://owlapi.sourceforge.net/>

- <span id="page-256-0"></span>OWL in Jena means OWL expressed as RDF.
- Still somewhat cumbersome, tied to OWL/RDF peculiarities.
- **•** For pure ontology programming, consider OWL API:

<http://owlapi.sourceforge.net/>

• Works on the level of concept descriptions and axioms.

- <span id="page-257-0"></span>OWL in Jena means OWL expressed as RDF.
- Still somewhat cumbersome, tied to OWL/RDF peculiarities.
- **•** For pure ontology programming, consider OWL API:

<http://owlapi.sourceforge.net/>

- Works on the level of concept descriptions and axioms.
- Can parse and write all mentioned OWL formats, and then some.

#### <span id="page-258-0"></span>More about OWL and OWL 2:

 $\bullet$  Individuals:

- <span id="page-259-0"></span> $\bullet$  Individuals:
	- $\bullet$  = and  $\neq$ , and

- <span id="page-260-0"></span> $\bullet$  Individuals:
	- $\bullet$  = and  $\neq$ , and
	- for class and property definition.

- <span id="page-261-0"></span> $\bullet$  Individuals:
	- $\bullet$  = and  $\neq$ , and
	- for class and property definition.
- Properties:

- <span id="page-262-0"></span> $\bullet$  Individuals:
	- $\bullet$  = and  $\neq$ , and
	- for class and property definition.
- **•** Properties:
	- **•** cardinality,

- <span id="page-263-0"></span> $\bullet$  Individuals:
	- $\bullet$  = and  $\neq$ , and
	- for class and property definition.
- **•** Properties:
	- **•** cardinality,
	- transitive, inverse, symmetric, functional properties, and

- <span id="page-264-0"></span> $\bullet$  Individuals:
	- $\bullet$  = and  $\neq$ , and
	- for class and property definition.
- **•** Properties:
	- **cardinality**,
	- transitive, inverse, symmetric, functional properties, and
	- **•** property chains.

- <span id="page-265-0"></span> $\bullet$  Individuals:
	- $\bullet$  = and  $\neq$ , and
	- for class and property definition.
- Properties:
	- **cardinality**,
	- transitive, inverse, symmetric, functional properties, and
	- **•** property chains.
- Datatypes.

- <span id="page-266-0"></span>Individuals:
	- $\bullet$  = and  $\neq$ , and
	- for class and property definition.
- Properties:
	- **cardinality**,
	- transitive, inverse, symmetric, functional properties, and
	- **•** property chains.
- Datatypes.
- Work through some modelling problems.